BIBLIOTECA CENTRAL ELOIR

## Tesis de Posgrado

# Tiempo de relajación del Co en Co K2 (SO4). 6 H2O

Farach, Horacio Adolfo

1962

Tesis presentada para obtener el grado de Doctor en Ciencias Físicas de la Universidad de Buenos Aires

Este documento forma parte de la colección de tesis doctorales y de maestría de la Biblioteca Central Dr. Luis Federico Leloir, disponible en [digital.bl.fcen.uba.ar](http://digital.bl.fcen.uba.ar). Su utilización debe ser acompañada por la cita bibliográfica con reconocimiento de la fuente.

This document is part of the doctoral theses collection of the Central Library Dr. Luis Federico Leloir, available in [digital.bl.fcen.uba.ar](http://digital.bl.fcen.uba.ar). It should be used accompanied by the corresponding citation acknowledging the source.

#### Cita tipo APA:

Farach, Horacio Adolfo. (1962). Tiempo de relajación del Co en Co K2 (SO4). 6 H2O. Facultad de Ciencias Exactas y Naturales. Universidad de Buenos Aires. [http://digital.bl.fcen.uba.ar/Download/Tesis/Tesis\\_1128\\_Farach.pdf](http://digital.bl.fcen.uba.ar/Download/Tesis/Tesis_1128_Farach.pdf)

#### Cita tipo Chicago:

Farach, Horacio Adolfo. "Tiempo de relajación del Co en Co K2 (SO4). 6 H2O". Tesis de Doctor. Facultad de Ciencias Exactas y Naturales. Universidad de Buenos Aires. 1962. [http://digital.bl.fcen.uba.ar/Download/Tesis/Tesis\\_1128\\_Farach.pdf](http://digital.bl.fcen.uba.ar/Download/Tesis/Tesis_1128_Farach.pdf)

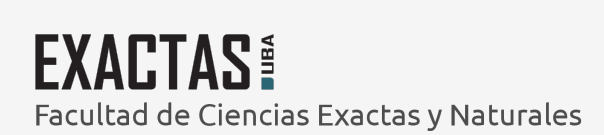

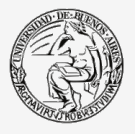

UBA Universidad de Buenos Aires

 $120.3$ 

FUE YN 188.  $1128$ UNIVERSIDAD DE BUENOS AIRES

 $\mathbf{r}$ 

Facultad de Ciencias Exactas y Naturales

Tiempe de relajación del Ce en

Co  $K_2$  (SO<sub>4</sub>). 6 H<sub>2</sub>O

Heracie Adelfe Farach

Regumen de Tesis presentada para optar al Titulo de Doctor en Fisica

Año 1962

 $R$  de  $i$ ed  $N$  : 11.0

 $\overline{I}$ 

# FCEYN-BA

#### **INTRODUCCION**

El Doctor James M. Daniels de la Universidad de Toronto me propuso este trabaio y la supervisión del mismo.

Tiene por ebjete el de tratar de medir el tiempo de relajación del Co en una sal de Tutten, tratar de esbonar una teoría que interprete los resultados y construir un equipo de Resonancia Paramagnética con nuevas caracteristicas en el sistema de detección que permita ebmervar limeas "anchas".

#### بدمسهف

El oristal detector en los equipes de R.P.E. es la principal fuente de ruide a bajan frecuencias, por le que se trata de trabajar a frecuencias altas. Dos caminos se siguen, modulación del campo magnético a 100 Ko/s e detección superheterodina.

Los inconvenientes en el primer sistema provienen de la dificultad en la construcción de las cavidades y en el segundo, dificultades de ajuste y estabilidad en frequencia.

En base a una idea original de J. M. Daniels y H. A. Farach<sup>a)</sup>. me construyé un espectrómetro que supera los inconvenientes señalados, sin perder las ventajas de modulación a altas frecuencias, utilisando nuevo tipo de modulación de reflector y detección.

Usualmente se miden tiempes de relajación a temperatura de helio li $outde$ , eventualmente a temperatures entre 90°K y 290°K y esto cuando  $T_1$  es

(m) Can. J. Phys. 151, Vol 36, 1960

FUE-18-18A.

suficientemente largo como para que la linea pueda ser observada.

 $\pmb{\cdot}$ 

 $\begin{array}{c} \bullet \\ \bullet \\ \bullet \\ \bullet \end{array}$ 

Sales de Co tienen tiempos tan certos que a las temperaturas señaladas no puede observarse espectro y ninguna información puede obtenerse por las vias usuales.

Hemos realizado mediciones de  $r_1$  por un nuevo método y haciendo uso del formalismo de Abragam esbosamos una teoría.

Universidad de Rumas Stine

Expediente Nº 970/60-A-

Facultad de Ciencias Exactas y Naturales

 $/$ ./././, nos Aires, 24 de setiembre de 1962.-

 $TESIS:$ 

Presentada en la fecha.-

Botter 2

Buenos Aires, 24 de setiembre de 1962.-

Por disposición del señor Vice-Decano pase al Departament de Física para que se sirva considerar la tesis presentada por el ex-alumno de la carrera del Doctorado en Ciencias Físicas, orientación aplicada, Dn.Horacio Adolfo Farach.-EM.

Buenos Aires, octubre 8 de 1962.-

En la fecha la Comisión Eeaminadora respecti-

va procedió a considerar la presente tesis recolviendo aceptal  $l = -$ 

 $jac$ . –

Villenay Mardin Attolfile

## U N I V E R S I D A D D E B U E N 0 S A I R E S

Facultad de Ciencias Exactas y Naturales

Tiempo de relajación del Co en

Co  $K_2$  (SO<sub>4</sub>). 6  $H_2C$ 

Horacio Adolfo Farach

Tesis presentada para Optar al Título de Doctor en Fisica

Año 1962

Dedico este trabajo a mi mujer, sin cuya fe y constante aliento nunca hubiera podido realizar.

#### INTRODUCCION

El Doctor James K. Daniels de la Universidad de Toronto me propuso este trabajo y la supervisión del mismo.

Tiene por objeto el de tratar de medir el tiempo de relajación del Coen una sal de Tutton, tratar de esbozar una teoria que interprete los resultados y construir un equipo de Resonancia Paramagnética con nuevas caracteristicas en el sistema de detección que permita obserVar lineas "anchas".

#### Resumen:

El cristal detector en los equipos de R.P.E. es la principal fuente de ruido a bajas frecuencias, por lo que se trata de trabajar a frecuencias altas. Dos caminos se siguen, modulación del campo magnético a 100 Ko/s o detección superheterodina.

Los inconvenientes en el primer sistema provienen de la dificultad en la construcción de las cavidades y en el segundo, dificultades de ajuste y estabilidad en frecuencia.

En base a una idea original de J. M. Daniels y H. A. Farach<sup>#</sup>, se construyó un espectrómetro que supera los inconvenientes señalados, sin perder las ventajas de modulación a altas frecuencias, utilizando nuevo tipo de modulación de reflector y detección.

Usualmente se miden tiempos de relajación a temperatura de helio líquido, eventualmente a temperaturas entre 90°K y 290°K y esto cuando  $T_1$  es suficientemente largo comopara que la linea pueda ser observada.

Sales de Co tienen tiempos tan cortos que a las temperaturas señaladas no puede observarse espectro y ninguna información puede obtenerse por las vías

 $(s_n)$  Can. J. Phys. 151, Vol 38, 1960

usuales.

Hemos realizado mediciones de  $T_1$  por un nuevo método y haciendo uso del formalismo de Abragamesbozamos una teoría.

#### $\mathbf I$ Espectrosoopios para Resonancia Paramagnética Electrónica típicos

#### 1°) Introduccion

De la observación de la fig.  $(41)$  puede deducirse que en principio la absorción en R.P.E. puede tener lugar a cualquier frecuencia, siempre que se cumpla la condicion de resonancia.

$$
h \partial = g / \beta H \qquad (e \uparrow)
$$

Se han realizado, en efecto, experimentos en la banda de radio frecuencia y campos de unos pocos gauss  $(c.4)(c.2)(c.5)$ .

Haydos inconvenientes, sin embargo, en el trabajo a bajes frecuencias.

a) menor sensibilidad pues la absorción es proporcional a  $\mathcal{W}_1$ - $\mathcal{W}_2$ , donde  $n_1$  es la población de menor energía y  $n_1$ la de mayor energía en un supuesto esquema de dos niveles. Por otra parte en equilibrio termodinámico la relación de poblaciones lo da la distribución de Boltzmaun

$$
\frac{n_{2}}{n_{1}} = \varepsilon^{-4\sqrt{6}} \tag{e.2}
$$

relación que evidentemente disminuye cuando disminuye  $\sqrt{2}$ .

- b) dificultad en interpretar cualquier estructura hiperfina cuando esta tiene separación del mismo orden del campo resonante.
- o)  $h \sqrt{ }$  tiene que ser > el ancho de linea.

Tiene sin embargo dos ventajas:

- a) sencillez del equipo, no se necesita cavidad resonante, facilidad en la obtención de potencia.
- b) campos de gran homogeneidad con gran economía de precio.

De acuerdo con  $(4)$  y  $(4)$  si se incrementa H se incrementa la diferencia entre  $\partial$ , y  $\partial$ , con lo que aumenta la absorción neta.

Por otra parte al aumentar la frecuencia disminuyen las dimensiones de la cavidad (en la región de microondas) y disminuye el tamaño de la muestra y en consecuencia el númerode iones disponibles para la absorción.

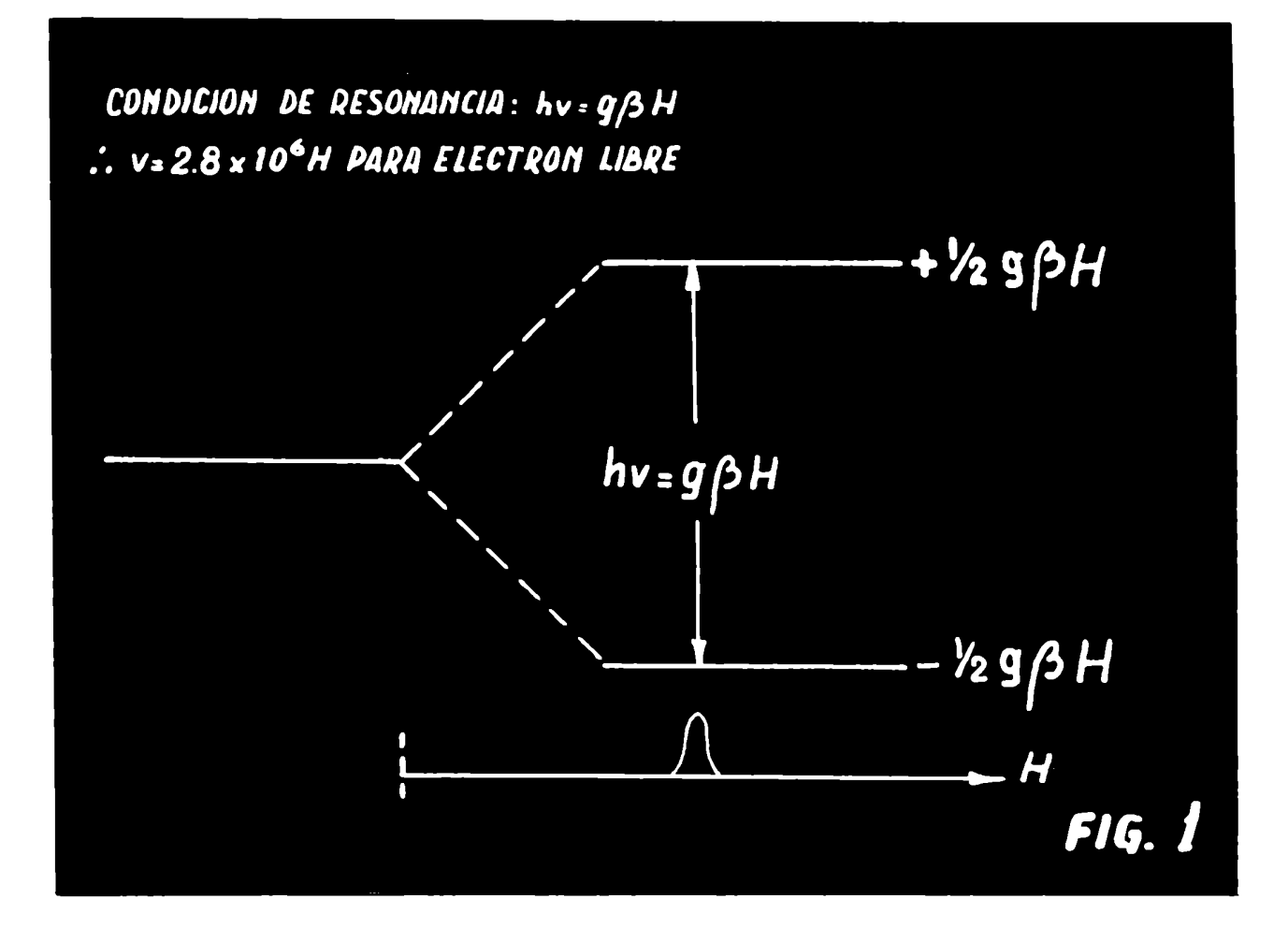

También la eficiencia en la detección cae a frecuencias altas.

Otro inconveniente es la dificultad en obtener imanes con campos por encima de 20/30 mil gauss.

Por todas estas consideraciones la mayoría de los trabajos en R.P. E. se han realizado en longitudes de onda de 3 cm, 1.25 cm y 8 mm.

Una discusión completa sobre estos puntos puede encontrarse en un trabajo de Feher  $(c.4)$ .

## 2°) Elementos básicos de un eguipo de B.P.E.

Los elementos principales de un espectrémetrc de R.P.E. son:

- a) una fuente de radiacion electromagnética de frecuencia apropiada,
- b) una cavidad donde se coloca la muestra,
- c) un imán capaz de suministrar un campo de intensidad y homogeneidad sufioientes,
- d) un sistema detector,
- e) un sistema registrador,
- f) elementos accesorios que empalmanlos citados.

En general la mayor diferencia entre los diversos equipos aparece en el sistema de detección pudiendo clasificarse por ello en:

- 1) Detección de corriente continua
- 2) Detección con barrido de baja frecuencia
- 3) Detecoión de modulación de alta frecuencia y barrido lento
- 4) Detección superhetercdina

A continuación se hara un detalle de los elementos citados en a) y f).

a) La fuente usual en la frecuencia de microondas (10.000 Mc/s) es el klystron, un elemento capaz de irradiar energia electromagnética dentro de un rango muy grande en frecuencia y en energia.

Las características de un klystron típico se dan en el Apéndice (aA).

La energía irradiada se introduce dentro de una guía de onda. La razón de introducir esta onda electromagnética dentro de una guia de onda proviene del hecho de que un conductor produce atenuación a estas frecuencias.

En el libro de Slater  $(c.s)$ , página 114 se estudia en detalle las fuentes de atenuación, en particular la relacionada con

$$
\delta \cdot \left(\frac{\lambda_o}{\pi \sigma \mu c}\right)^{1/2}
$$

En el Apéndice  $(a.2)$  se aclara esta fórmula y se puede ver un gráfico con valores numéricos.

a  $\stackrel{.}{C}$  es la distancia para la cual el campo cae a un valor  $\frac{1}{\sqrt{2}}$  de su valor inicial. o

> $\sqrt{\ }$  es la conductividad  $\mu$  es la permeabilidad magnética C es la velocidad de la luz en el vacio En el cobre resulta  $\sigma = 3.54c^{-6}\lambda_0^{1/2}$  (ver Apéndice (a.2)

b) La cavidad es un elemento capaz de almacenar energia y esta cualidad es medida por un factor de mérito Q cuya definición es la siguiente:

Q 1 Energía alamcenada en la cavidad . 21T

Energía perdida/ por ciclo

El valor de Q, en la región de microondas puede llegar a números tan grandes como 10.000 6 más .

La posibilidad de almacenar energia significa que se puede colocar la muestra en el lugar apropiado, es decir, en el lugar de máximo campo magnético.

La cavidad se dimensicna de modo que las condiciones de contorno en 1a

solución de las ecuaciones de Maxwell den como resultado una onda estacionaria de donde el largo  $\ell$  de la cavidad debe cumplir la condición

$$
\ell = \beta - \frac{\lambda_2}{2} \qquad (e.3)
$$

 $con p = m$ imero natural

 $\lambda_g$  - longitud de onds en la guia

El cálculo de las ecuaciones de Maxwell en una guia de onda puede verse en las citas  $(c.6)$  y  $(c.7)$  por ejemplo, y en el Apéndice  $(a.4)$  el cálculo de dos cavidades, una rectangular y otra cilindrica.

c) Imán

El imán debe tener un campoapropiado dado por la condición de resonanoia.

E1 diámetro de las piezas polares debe ser tal que de una homogeneidad apropiada en alrededor de  $1$  cm aproximadamente.

La fuente del imán está asociada al mismo en cuanto a estabilidad; ésta debe ser del orden de 1/100 el ancho de la linea de Gauss. Es decir si queremos obserVar una linea de l Gauss en un campo de 3.000 Gauss tendremos

$$
\frac{1}{100} \cdot \frac{1}{3000} = \frac{1}{300000}
$$

o lo que es igual 1 parte en 3.10<sup>5</sup>.

d) Sistemas de detección.

### l) Detección a corriente continua

Este sistema solo es posible usarlo en lineas del orden de 500 6 más Gauss de ancho .

El sistema es el más simple de todos (ver  $f-2$ ) y el campo se varia punto a punto y a la salida del cristal detector se lee en un microamperimetrode corriente continua. La lectura del microamperimetro es función de la energía ansor bida en la muestra.

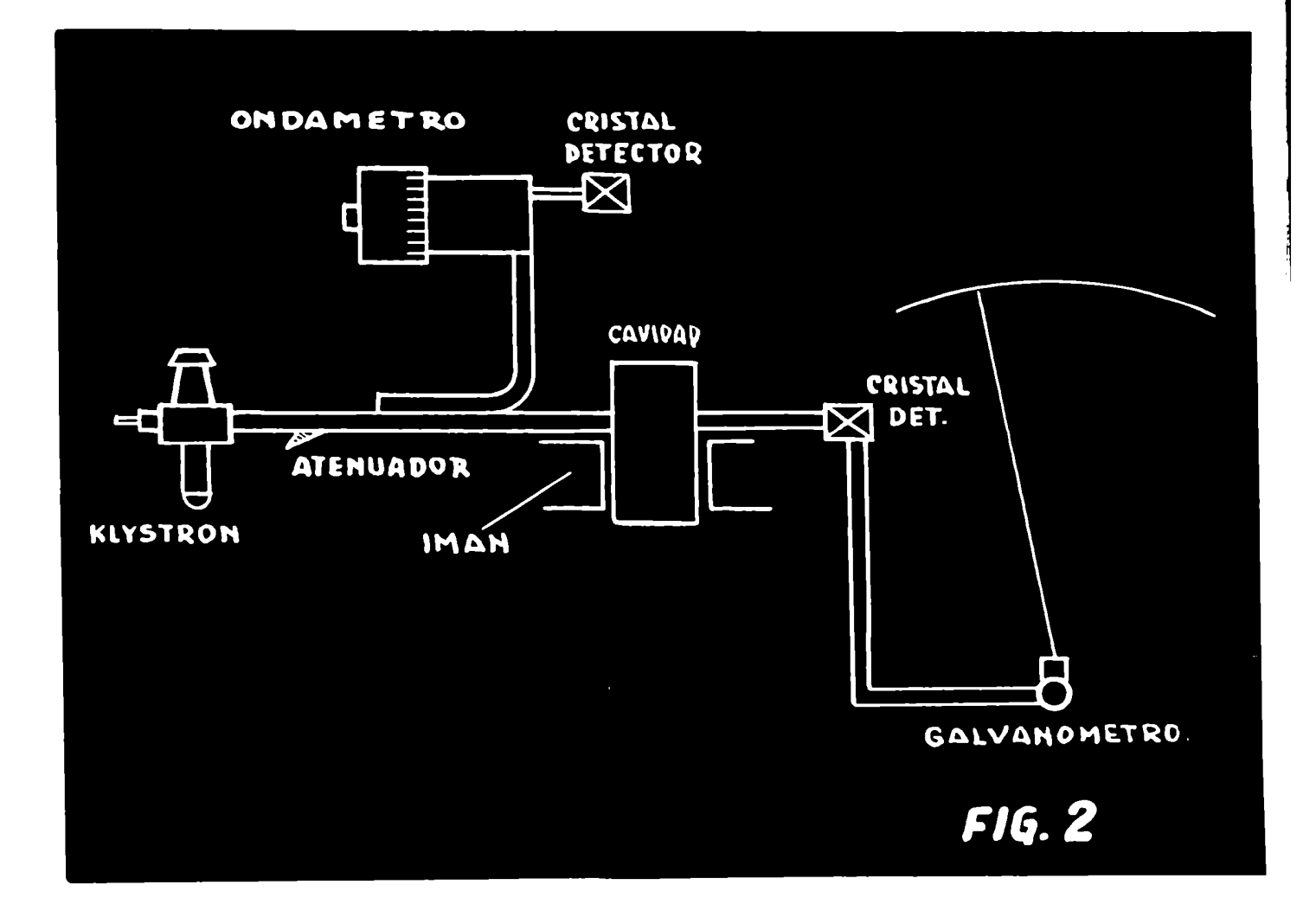

### 2) Detección con barrido de baja frecuencia

Eh lugar de hacar la lectura punto a punto es posible agregar un par de bobinas de Helmholtz de modo que el campo oscile alrededor de un valor medio, de este modola absorción se produce una vez en cada pasaje y la salida del cristal detector es ahora una señal alternada, fácil de amplificar y observar en un cscilosoopio.

El barrido del osciloscopic se hace con la mismafrecuencia previo un control de fase.

De este modose obtiene la señal con relativa simplicidad en equipo con 1a gran ventaja de poder observar la señal con su forma.

La modulaoicn del campo con las bobinas de Helmhcltz debe ser del orden de unas cinco veces el ancho de la línea.

En la  $(4.3)$  se observa un esquema en block de un sistema como el indicado.

## 3) Detección de modulación de alta frecuencia y barrido lento

En este sistema se hace un barrido del campo, muy lento puede ser, de digamos  $\frac{1}{10}$  c/s 6 mucho más lento aún, simultáneamente se hace una modulación del campo a  $\frac{10}{10}$  frecuenci alta, usualmente 100 Kc/s pero de muy poca amplitud, de 10 frecuenci alta, usualmente 100 Kc/s pero de muy poca amplitud, del orden de 1/10 del ancho de la línea o menos.

Como puede verse en las  $(4.4)$  y  $(4.5)$  la salida es proporcional a la pendiente de la curva, es decir la señal que se obtiene es la derivada de la ourva de absorción.

Siendo el pasaje por absorcion muylento, en general la línea no se observa en osoilosocpio sino en un graforegistrador.

La modulación de 100 Kc/s origina un serio problema ya que no es posible introducir dentro de una cavidad común, es decir, de paredes de bronce o cobre de 1 é 2 milímetros de espesor, una modulación de 100 Kc/s. Esto se debe al

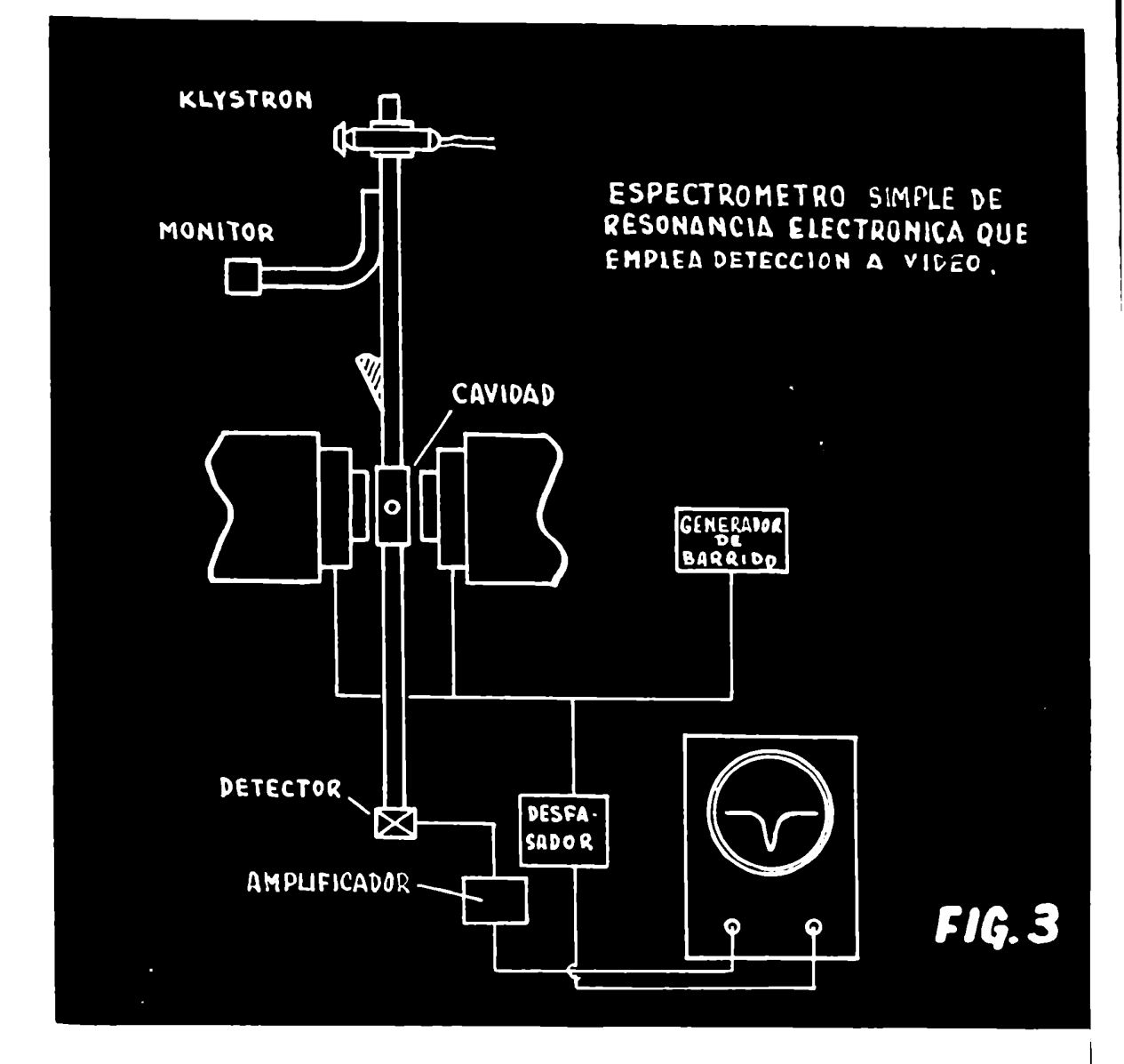

hecho citado antes y desarrollado en el Apéndice  $(a\cdot a)$  de que la onda electromagnetica se amortigua en función de la frecuencia, originando corrientes de superficie.

Dos formas básicas se usan para solucionar este problema.

Una forma consiste en construir una cavidad con paredes tan finas que la modulacián de 100 Ko/s pueda penetrar y al mismotiempo suficientemente gruesas oomopara que la microonda de 10.000 Mc/e no pueda salir. Esto sólo es posible si se construye la cavidad de vidrio para obtener suficiente rigidez y luego platearla para obtener 1a película conductora que cumplalas condiciones en espesor, mencionadas antes.

Otra forma es la de introducir dentro de la cavidad la bobina de modulación. Esto es posible ya que el campo electromagnético dentro de la cavidad es estacionario y hay lugares donde el campo eléctrico es nulo (campo magnético maximo)y alli puede colocarse la bobina sin introducir apreciable perturbación.

En la  $(4.6)$  se ve un diagrama su block da un equipo de modulación de alta frecuencia.

La parte de microondas es similar a los casos anteriores y detallamos ahora:

Un klystron seguido de un aislador, un atenuador, una te magica que es equivalente a un puente, las cuatro ramas del puente tienen: entrada, resistencia, detector a cristal y cavidad.

La cavidad recibe tres campo magnéticos: uno el campo estacionario debido al imán, otro superpuesto, es un barrido lento, es decir el campo total crece o disminuye lentamente y por último otro de pequeña amplitud, senoidal y alta frecuencia.

Del osoilador que produce esta alta frecuencia se toma una señal de referencia que previo control de fase es introducida en un detector sensible a fase; la otra entrada a este detector es la señal del cristal con 1a informaoián.

 $-6 -$ 

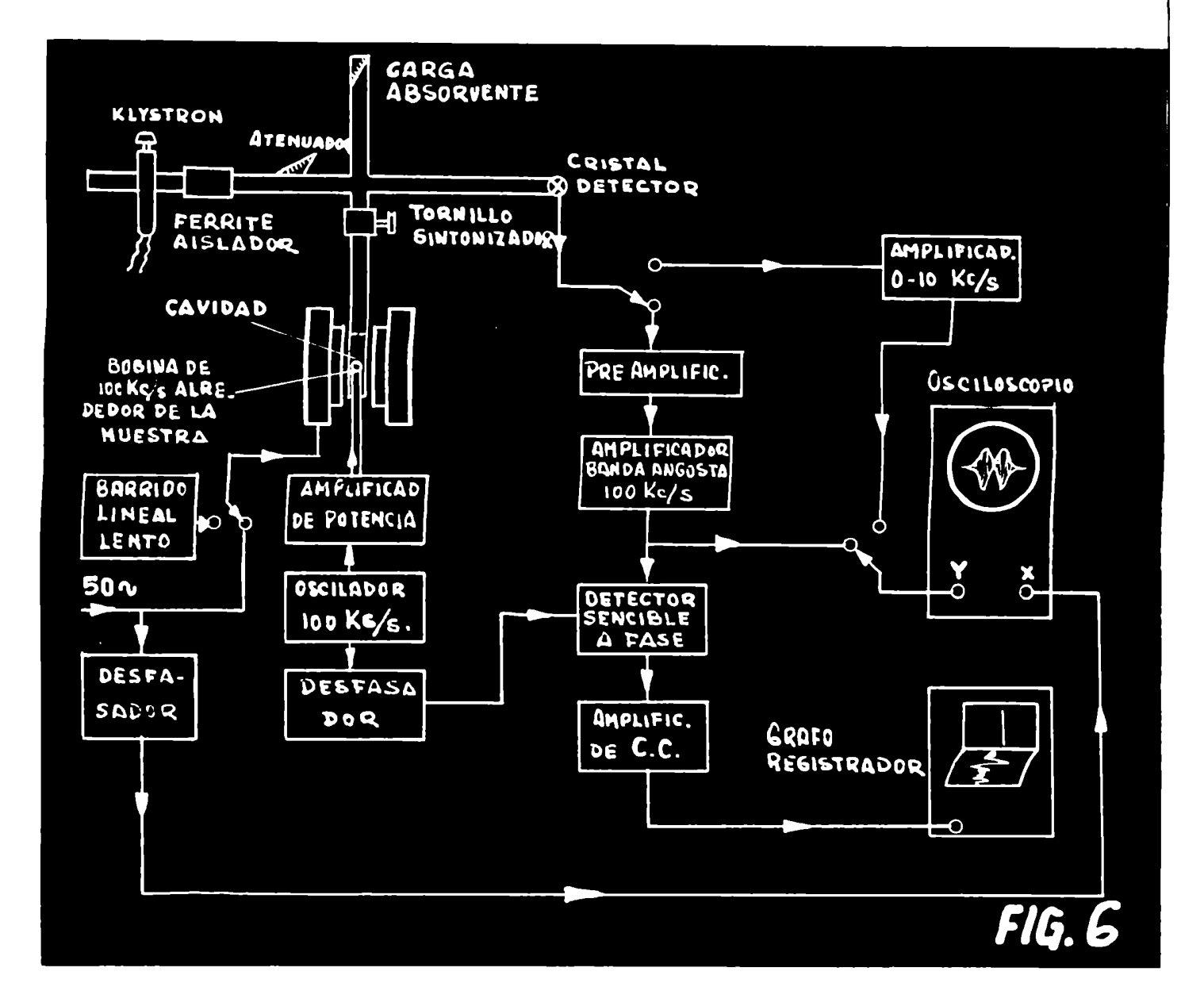

 $\mathbf{A}$ 

La salida se amplifica y registra en un graforegistrador.

En la  $(1.5)$  se aclara lo expresado indicando modulacion y amplitud de barrido.

4) Detección syperheterodina

En este sistema, comoes usual en sistemas superheterodinos, se utiliza un oscilador local, además del oscilador principal.

El oscilador local debe tener una frecuencia mayor o menor que el oscilador principal, usualmente la diferencia es  $60$  /Hc/s y se la llama frecuencia intermedia.

La frecuencia del oscilador local se inyecta en la rama detectora de la te mágina produciéndose un batido con la frecuencia del oscilador local y dando así lugar a la frecuencia intermedia.

Un amplificador de frecuencia intermedia amplifica la señal, para esto, la F.I. debe ser constante por lo que es necesario agregar un control auto má'tico de frecuencia.

En la bibliografia aparece ampliamentedetallado circuitos superheterodinos por lo que solo agregaremos un gráfico con todos los componentes en block: ver ().

Feher  $(C, 4)$  ha publicado un artículo ya clásico con el análisis completo de la sensibilidad en los equipos de resonancia paramagnética.

El orden en que hemos enunciado los diversos equipos es el orden creciente de sus sensibilidades; es también, desgraciadamente, el orden creciente de su complejidad y costo.

La principal fuente de ruido es el cristal detector; el ruido generado entre otras cosas depende de la frecuencia  $\sqrt{2}$  como  $\frac{7}{2}$  de alli que se trate de trabajar a las frecuencias más altas posibles; por otra parte a l Mc/s el ru<u>i</u> do del cristal ha bajado tanto que las otras fuentes de ruidos son preponderantes y no es necesario aumentar la frecuencia.

e) Sistema registrador

En el caso mas sencillo, detección a corriente continua, el aparatt

que hace de registrador o marcador de la señal es un microamperimetro.

En el sistema de barrido rápido la señal puede ser observada en un osciloscopio.

En los dos sistemas últimos el registro puede hacerse indistintamente en un osciloscopio o en un graforegistrador.

#### f) Elementos accesorios que empalman los elementos principales

Serán sólo citados ya que su ubicación puede ser apreciada en la  $(4.8)$ y detalles de su comportamiento figuran ampliamente en la literatura  $(c.3)$  ( $c.3$ ).

### 3°) Inconvenientes I ventajas de los diversos eguipos

- a) Detección a corriente continua
	- i) Inconvenientes: poca sensibilidad, limitado a línea muyanchas e intensas, falta de fidelidad en la formade la linea ya que la ley del cristal detector no es lineal.
	- ii) Ventajas: sencillez y economía.
- b) Detección con barrido de baja frecuencia
	- i) Inconvenientes: pobre relación señal ruido  $(c.4)$ , falta de fidelidad en 1a forma de la línea ya que es necesario filtrar las componentes de 1a señal de 50 y 100 c/s para evitar zumbido.
	- ii) Ventajas: sencillez, economía y posibilidad de fotografiar la línea.
- o) Detección de modulaciónde alta frecuencia y barrido lento.
	- i) Inconvenientes: dificultad en introducir en la cavidad la modulación de alta frecuencia. Equipo electrónico complicado. Falta de fidelidad en la forma de la línea.
	- ii) Ventajas: muy buena relación señal ruido, posibilidad de registrar 1a forma de 1a línea.
- d) Detección superheterodina
	- i) Inconvenientes: equipo complicado, dificil de poner a punto, muy costoso.
	- 11) Ventajas: máxima sensibilidad  $(c.4)$ .

$$
\textbf{40)} \text{ Equipo de } \texttt{E.S.R.} \text{ usado en los experimentos } (\text{A3}) (\text{A4})
$$

1) Introducción

Usamos un equipo de banda X (9.300 Mc/s) con cavidad reflectora.

El sistema de barrido y detección es original y haremosun desarrollo más detenido del mismomás adelante.

La cavidad, termo y sistema de control de temperatura también forman un conjunto con ciertas novedades que serán detalladas oportunamente.

El resto del equipo es convencional y consta de los siguientes elementos:

2) Elementos

a) Klystron : El klystron es de la Varian modelo VA-203B/69775 con un rango de 8.5 a 9.6 Kmc/s y una potencia media de 30 mW.

Encontramos en este klystron estabilidad, rigidez y modos extraordinariamente bien conformados.

b) Fuente para klystron: La fuente, cuyo circuito se ve en la  $(4.7)$ fue diseñada por nosotros en base a otra fuente realizada anteriormente en Vancouver. Esta fuente ha dado muybuen resultado teniendo un rippley de unos 3 m. volts r.m.s.

c) Elementos de Microondas : Los elementos pueden observarse en el diagrama en block  $(4\cdot 6)$  y en las fotografías, fueron comprados a la casa Philips con gran ventaja en los precios sobre los similares americanos. Los elementos son: Ferrite aislador Atonuador calibrado

Acoplamiento direccional

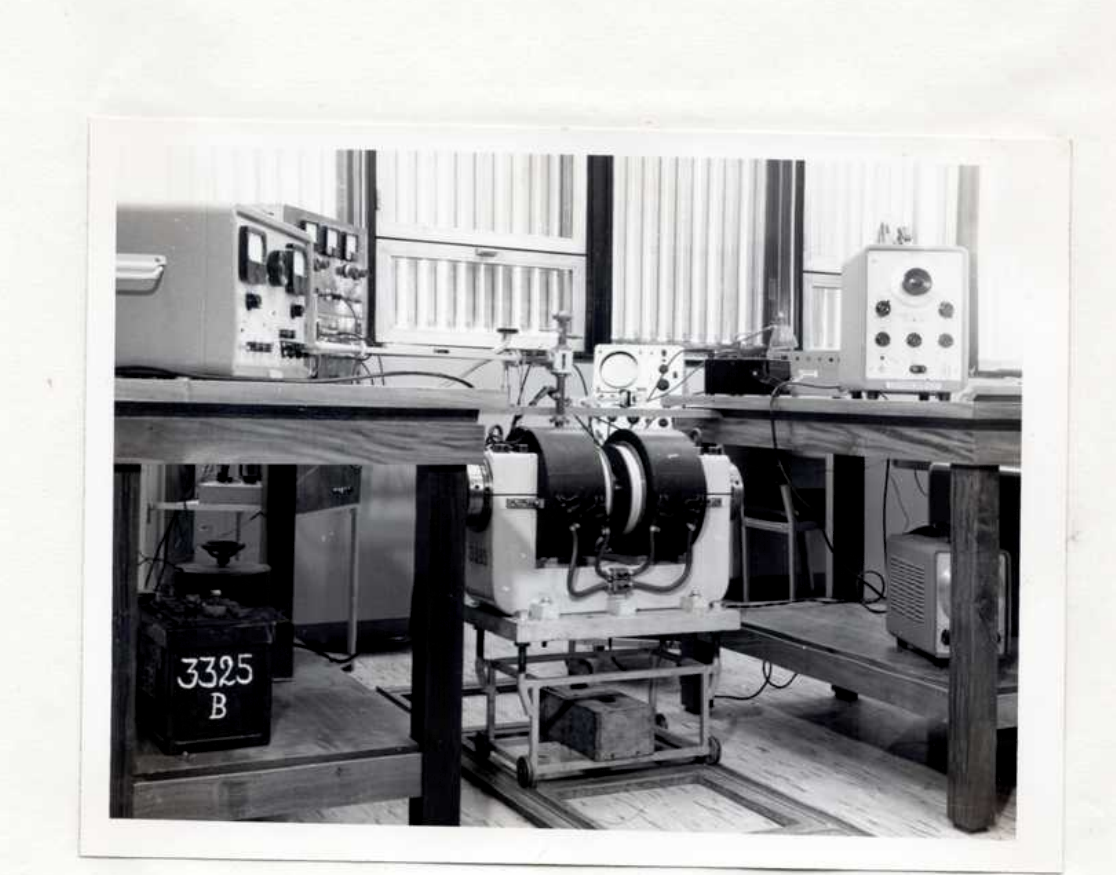

 $p3$ 

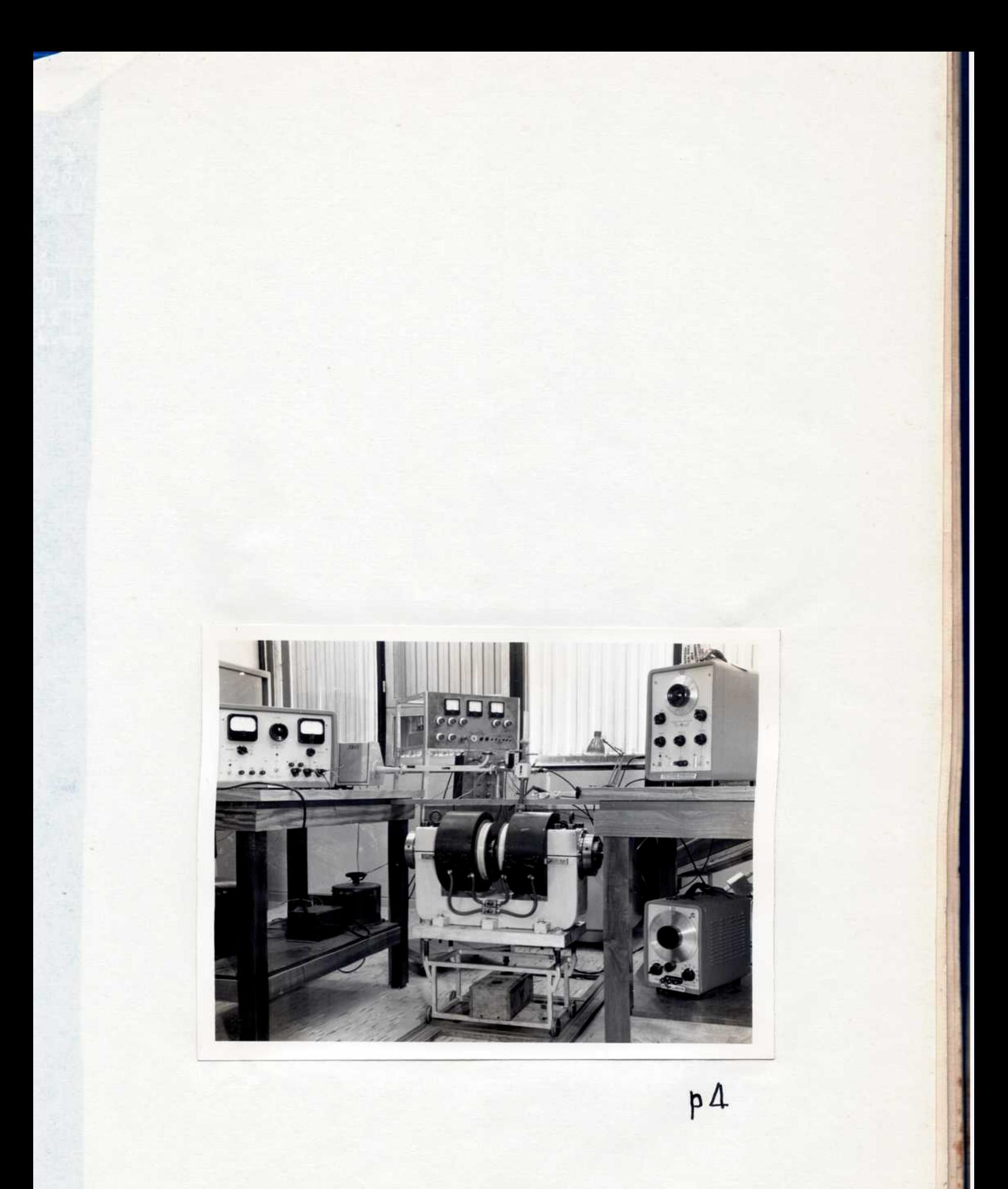

## Tesis de Posgrado

# Página no digitalizada

Tipo de material: Lámina

Alto: 29

Ancho: 38

Descripción: Figura 7

Esta página no pudo ser digitalizada por tener características especiales. La misma puede ser vista en papel concurriendo en persona a la Biblioteca Central Dr. Luis Federico Leloir.

This page could not be scanned because it did not fit in the scanner. You can see a paper copy in person in the Central Library Dr. Luis Federico Leloir.

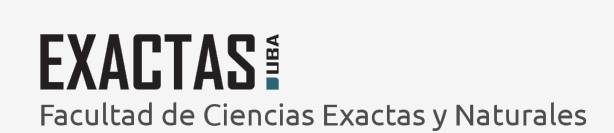

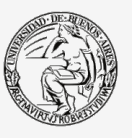

UBA Universidad de Buenos Aires

Dirección: Biblioteca Central Dr. Luis F. Leloir, Facultad de Ciencias Exactas y Naturales, Universidad de Buenos Aires. Intendente Güiraldes 2160 - C1428EGA - Tel. (++54 +11) 4789-9293

Ondámetro y detector en una rama. Te mágica en la rama directa Tornillo de sintonía y carga reeistiva en una rama de la Te Detector en la otra rama Cavidad en la última rama

d) Cavidad: Se usaron dos cavidades, una cilíndrica (4.9) que trabaja en el modo TE<sub>m</sub> ó H<sub>m</sub> con pistón móvil de sintonía ( $f$ <sup>10</sup>) y fotografía (p<sup>1</sup>).

 $\mathbf{z}$ 

En el Apéndice  $(a \cdot \lambda)$  se detalla el cálculo de la cavidad y en el Apéndice (a.4) el cálculo del pistón.

La cavidad rectangular trabaja en el modo  $TE_{102}$  6  $H_{012}$  y no es sintonizable,  $(F||)$ .

En el Apéndice  $(a - 3)$  se detalla el cálculo de la misma.

La notación TE ó H corresponde a la notación Americana e Inglesa respectivamente y significa Transverso Eléctrico o hagnético.

El significado surge del análisis de las ecuaciones de Maxwell de una onda electromagnética dentro de una guía de onda, este análisis se puede ver en  $(c, b)$  y  $(c, f)$ , por ejemplo.

En el caso de la cavidad cilíndrica, el pistón puede girar sin desplazarse para cambiar la orientación del cristal, o avanzar sin girar para sintonizar la cavidad.

Los controles aumentan el diámetro del conjunto con lo que aumenta el gap del imán, para evitar ésto se construyó un termo de forma elíptica colocándose los controles en la dirección del diámetro mayor. La  $(12)$  aclara estos detalles lo mismo que la placa fotográfica  $(P, 2)$ .

En el caso de 1a cavidad rectangular ee construyó un termo de cuarzo de 9 mm de diámetro exterior y 5 mm de diámetro interno. Este termo atraviesa la cavidad y la muestra se coloca en el interior sostenida por una varilla de cuarzo.

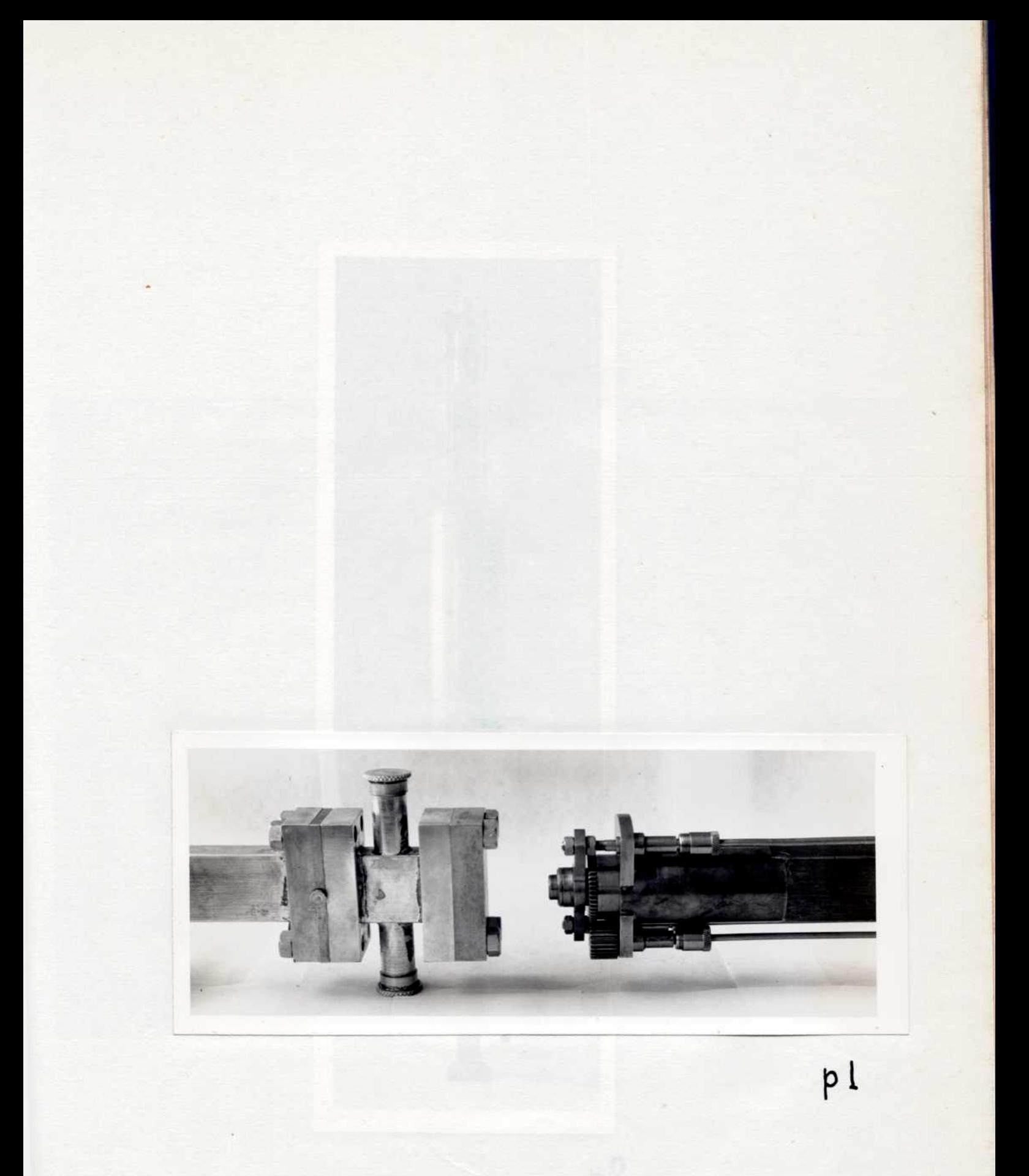

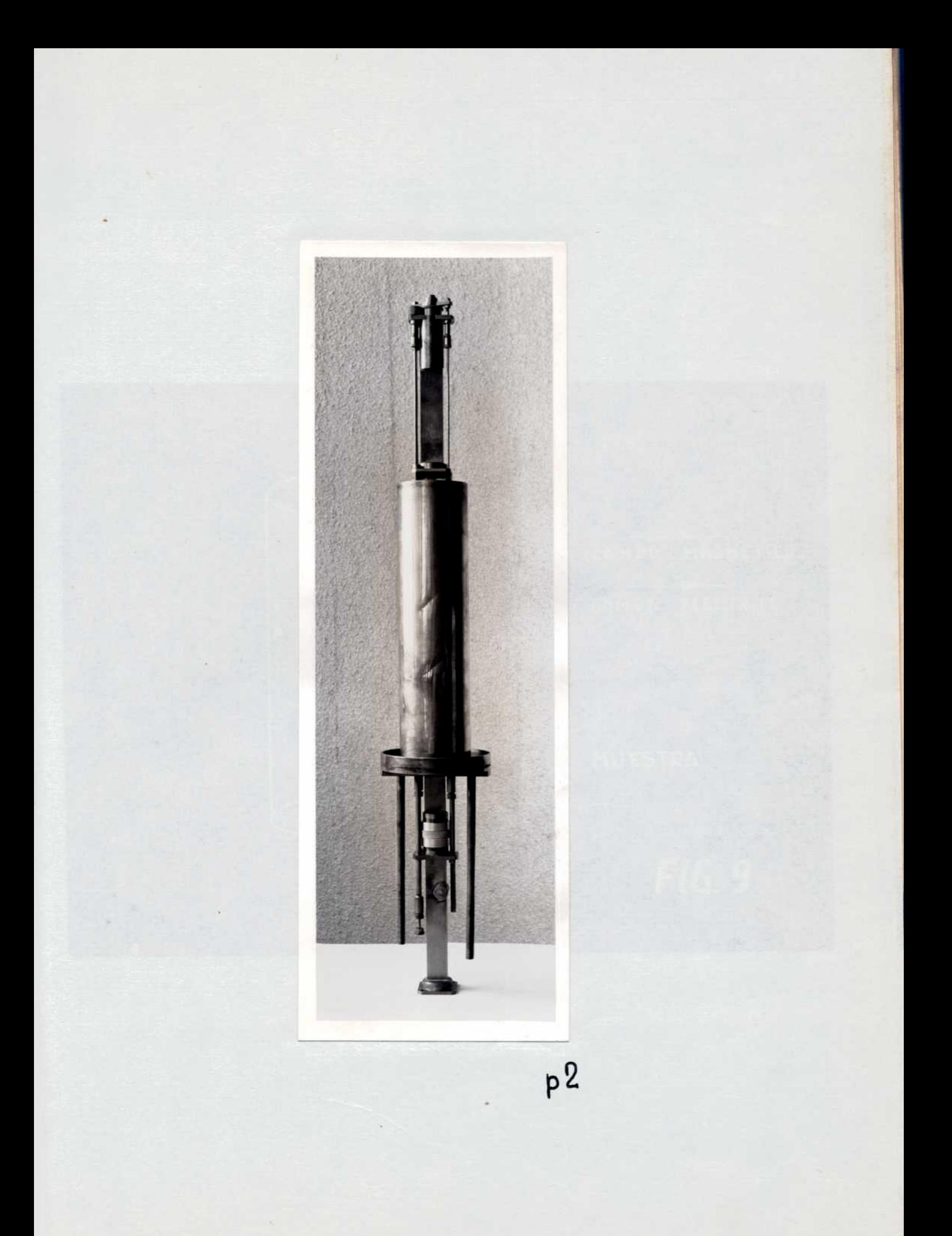

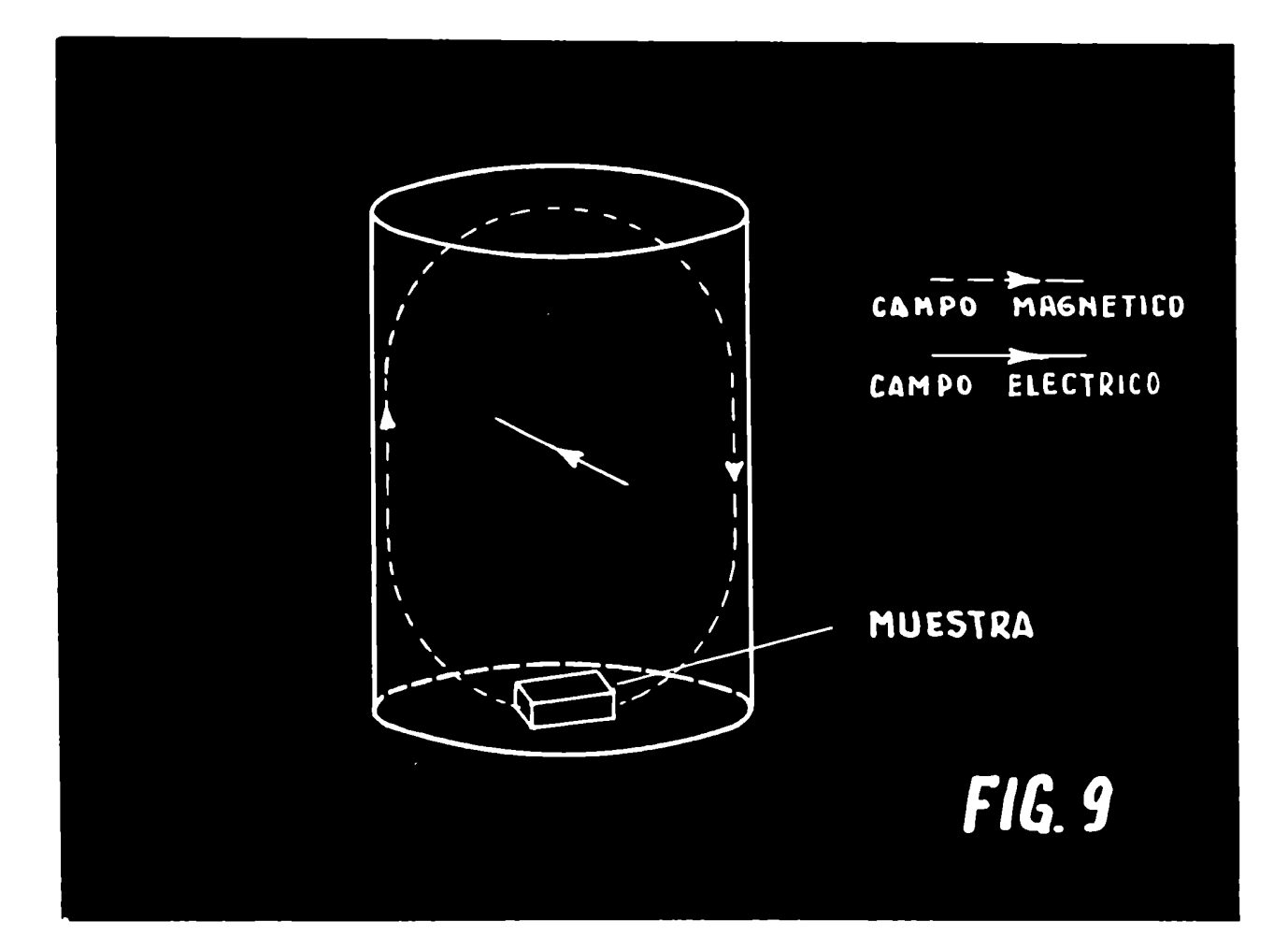

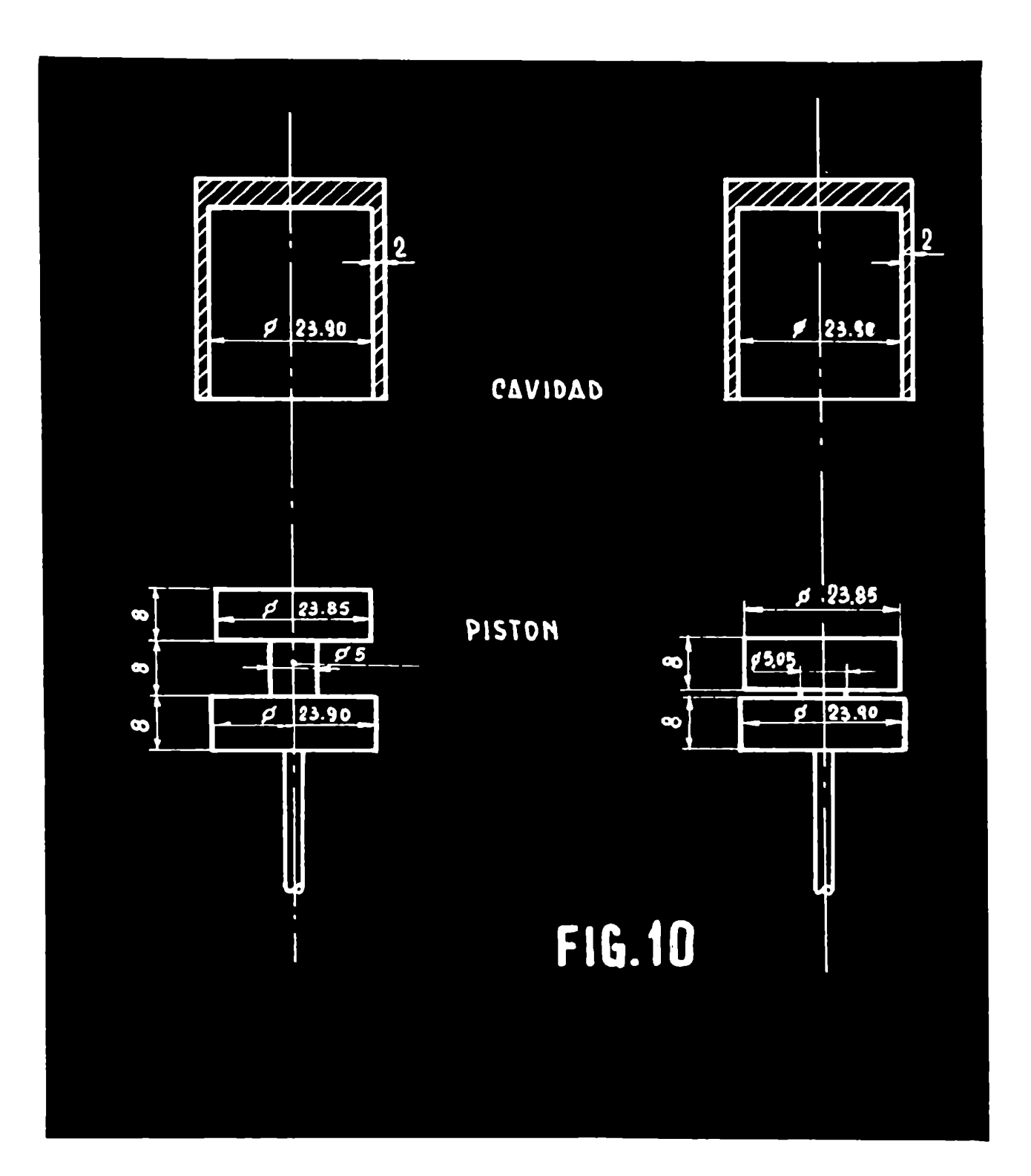

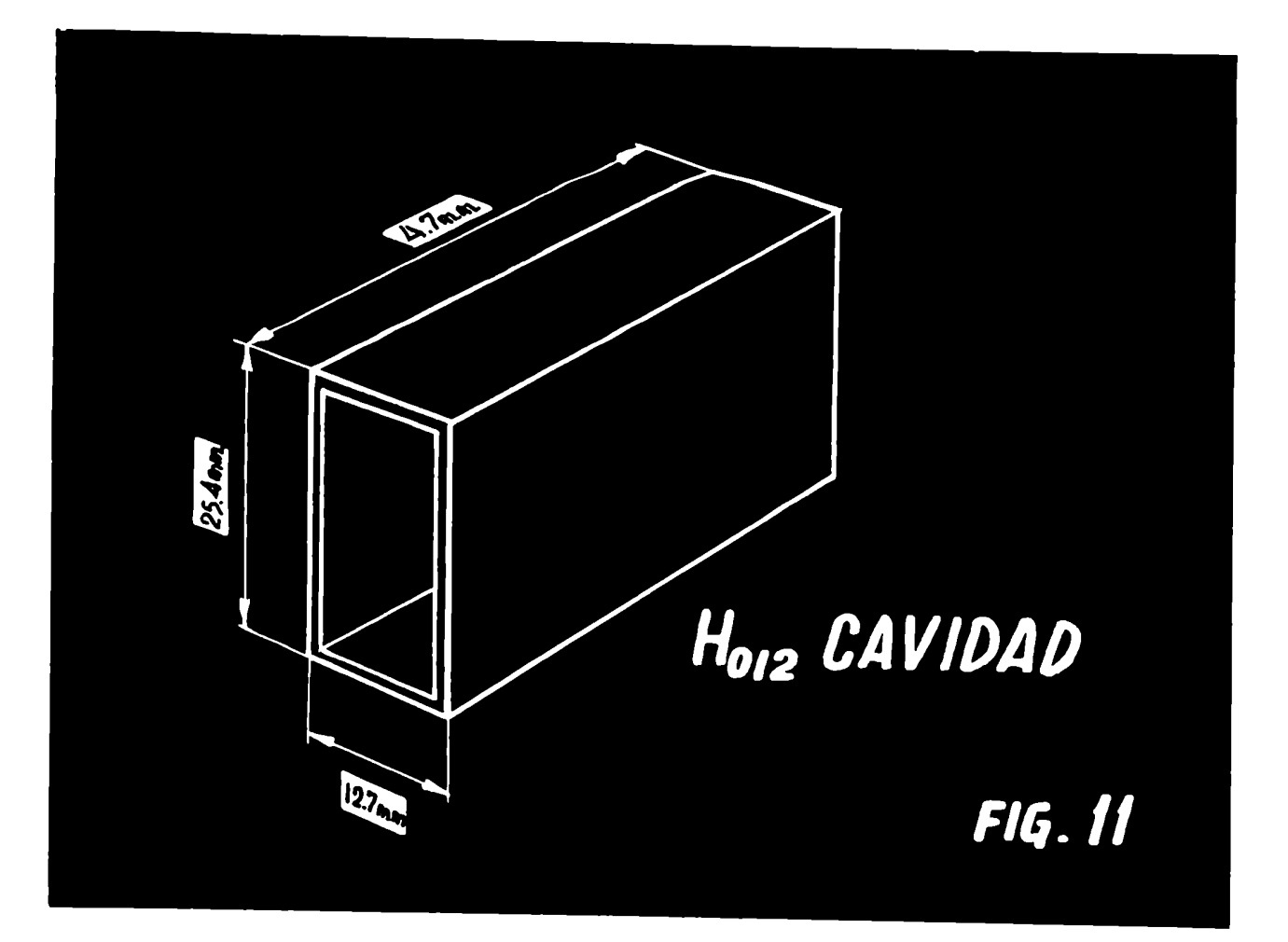

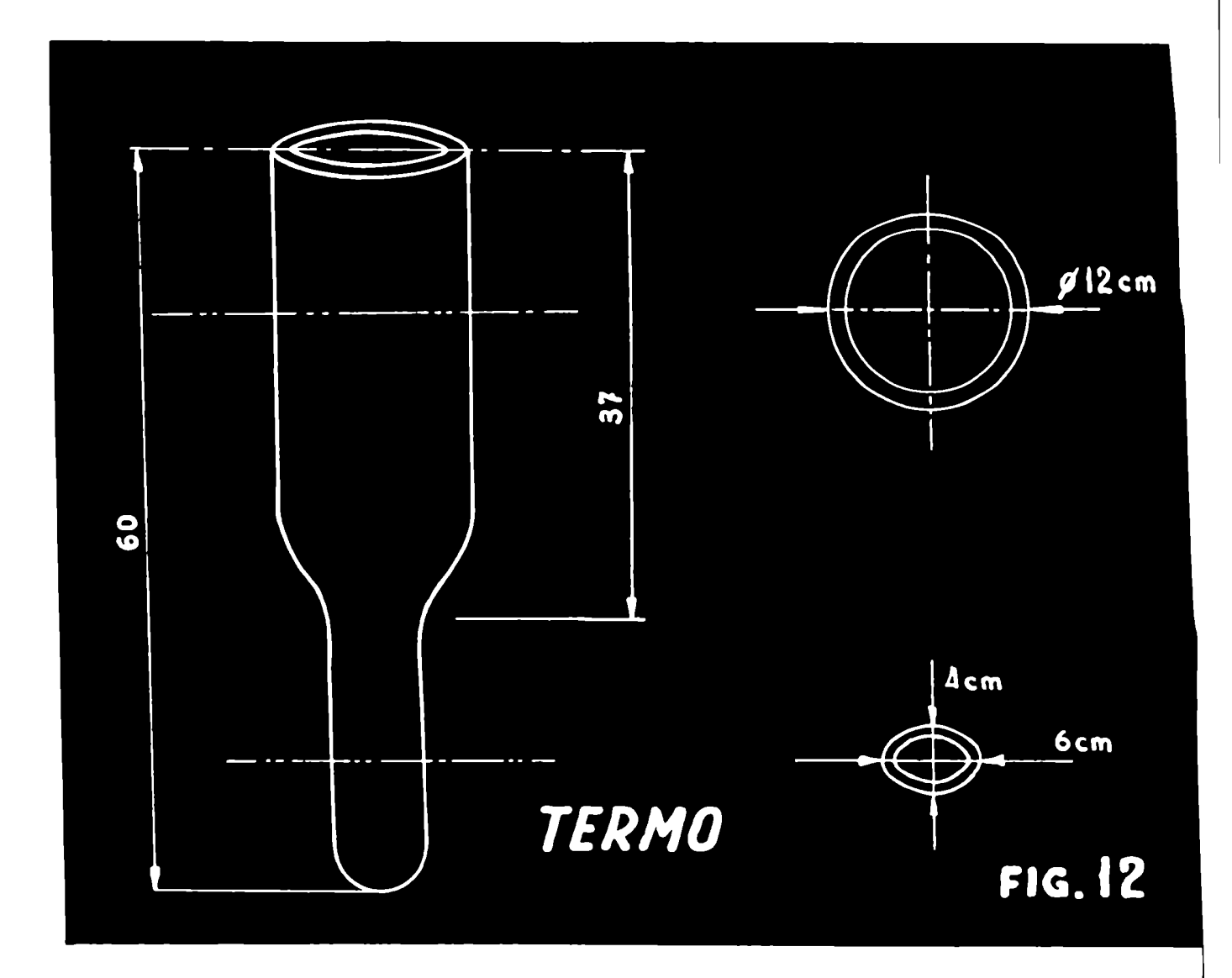

e) Control de la temperatura : En el caso de la cavidad cilindrica se llenó de aire líquido el recipiente de plata alemana  $(5/3)$ , un trozo de cobre pone en contacto este recipiente con la cavidad y un calefactor controla la temperatura.

Una termocupla calibrada indica la temperatura por medio del microvoltimetro Philips modelo G.L. 6020.

En el caso de la cavidad rectangular se hace circular nitrógeno a través de un intercambiador de calor colocado dentro de un termo lleno de aire liquido, el extremo del intercambiador penetra dentro del termo por el que circula el nitrogeno enfriado hasta el cristal y luego sale al exterior.

Dentro del termo se coloca un calefactor y una termocupla, el ajuste de 1a corriente en el primero da una temperatura final al nitrógeno que puede ser leída en la termocupla calibrada.

## r) Calibración de la termocupla

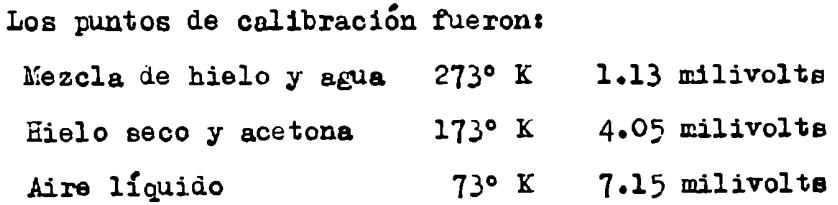

#### g) Secador de aire

Fue necesario hacer un sistema de secado de aire para poder trabajar a bajas temperaturas sin problemas de humedad.

Se construyó un serpentín de vidrio que fue llenado con silicagel. Con una pequeña bomba mecanica se efectuó un vacio de unos 10 mm y rápidamente se abrió una llave pasando aire a la cavidad a través de la silicagel; se repite el proceso varias veces y luego se empieza a enfriar, a 273°K se empieza a bombear nuevamente sin permitir ahora la entrada de aire.

h) Imán

El imán es de 4 pulgadas de diámetro de Hew;ort Instruments, Ingla-

terra.

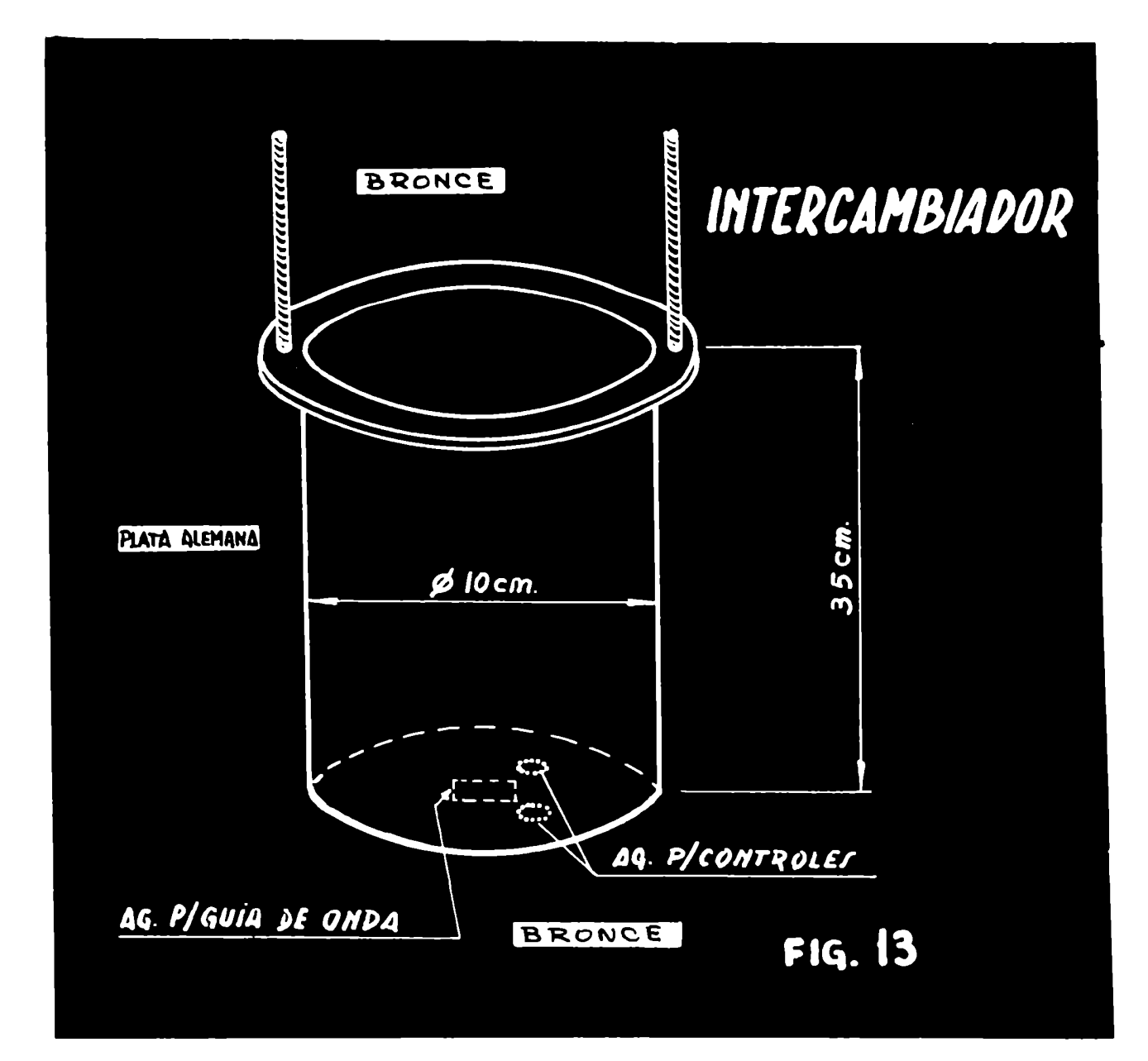

 $\mu$ a 3.500 Gauss con una separación de 4.8 cm y una corriente de 5.5 amperes.

Puede ser refrigerado con agua para lo cual instalamos las conecciones y cañerías necesarias.

Se agrega una curva del campo en función de la corriente para un gap de 4.8 cm.  $(1.14)$ .

Posee anillos para compensar defecto de borde y la homogeneidad de estas condiciones es de aproximadamente  $3$  partes en 10<sup>4</sup>.

Eosee dos bobinas de modulacián que son capaces de barrer a. 50 c/s hasta unos  $\frac{+}{2}$  200 gauss pico a pico lo que permite observar lineas bastantes anchas.

i) Fuente para el imán

La fuente para el imán es del mismoorigen: Kewport Instruments y con la impedancia adaptada, su estabilidad es de l parte en  $10^5$  lo que supera con creces las necesidades de nuestro trabajo.

Puede entregar una potencia de hasta 15 KW.

## j) Osciloscopio

Usamos un osciloscopio Tektronix modelo 502 las características esenciales son: su gran sensibilidad, 200 microvolts/cm y doble haz con trigger co múny amplificadores idénticos lo que permite observar con facilidad cambios de fases.

Cada haz tiene dos entradas y una llave selectora toma cada entrada o la diferencia.

Hemosusado con éxito esta última posibilidad para anular el zumbi do de 50 c/s de la linea colocando en una de las entradas 50 c/s con control de fase y amplitud. De este modo fue posible eliminar el zumbido no eliminado en eta-DHS anteriores.

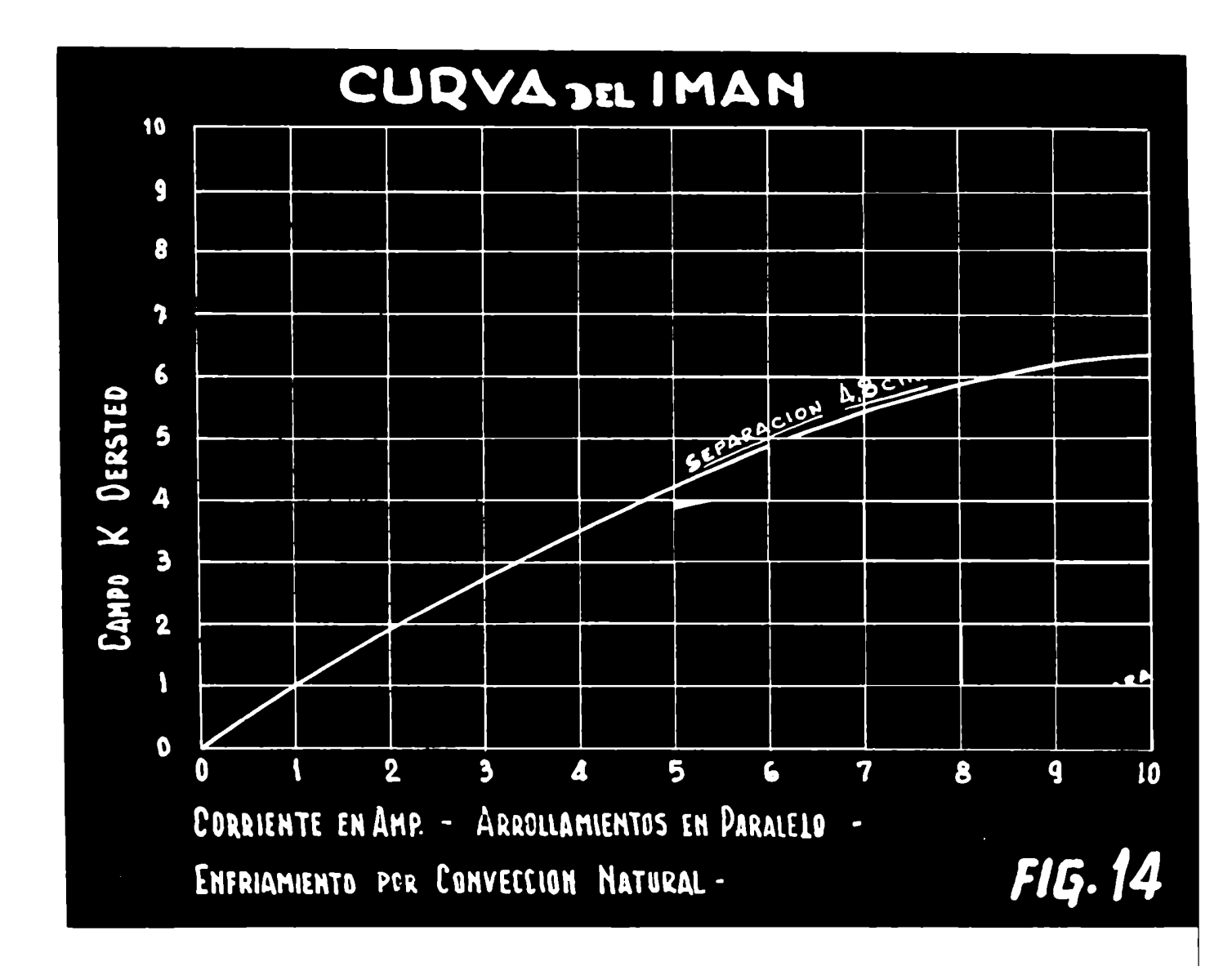
#### k) Fluxímetro

Para medir el campo usamos un fluximetro nuclear de acuerdo con  $(c/a)$ y ligeras modificaciones.

La frecuencia fue controlada con un frecuencímetro. El circuito se ve en la  $(4.15)$ .

### l) Sistema de detección

El sistema usado es con ligeras variantes el usado por Daniels y Farach  $(c, n)$ .

Consiste en el siguiente circuito que puede ser seguido en el diagrama en block  $(4.8)$  y diagrama detallado  $(4.9)$ .

Un oscilador de 100 Kc/s tiene dos salidas, una de las cuales es cuadrada e inyectada al reflector del klystron, la otra va a un control de fase y amplitud y luego a una de las entradas de un circuito sumadcr.

A la salida del detector de microondas se coloca un preamplificador (cJ2) luego un filtro centrado a 100 Kc/s y con un ancho de banda de 5 Kc/s aproximadamente, luego a la segunda entrada del sumador y por último a un amplificador y detector convencional y osciloscopio.

La razón de este sistema es la siguiente: Consideremos una onda cua drada F(t), su transformada de Fourier tiene un espectro de frecuencias tal que la separación entre líneas es  $1$  y la amplitud se hace despreciable a una frecuencia del orden de  $\mathbf{1}$  donde T es el tiempo de repetición de la onda y t su duración.

La señal de absorción aunque aproximadamente Gaussiana, puede ser considerada por simplicidad como quadrada  $($ SI1, 1 $^6$  y<sup>19</sup>, 20).

Definimos una línea ancha cuando sus componentes principales están por debajo de l Kc/s es decir  $\frac{1}{4}$   $\approx$  1000 c/s ... t  $\approx$  10<sup>-3</sup> S.

Esto ocurre cuando la linea es del orden de 200/300 Gauss pues en este caso las bobinas de modulación barren un campo apenas mayor que el ancho de la linea, como cada  $1 \leq 50$  c/s es la frecuencia de la linea) es barrida dos veces

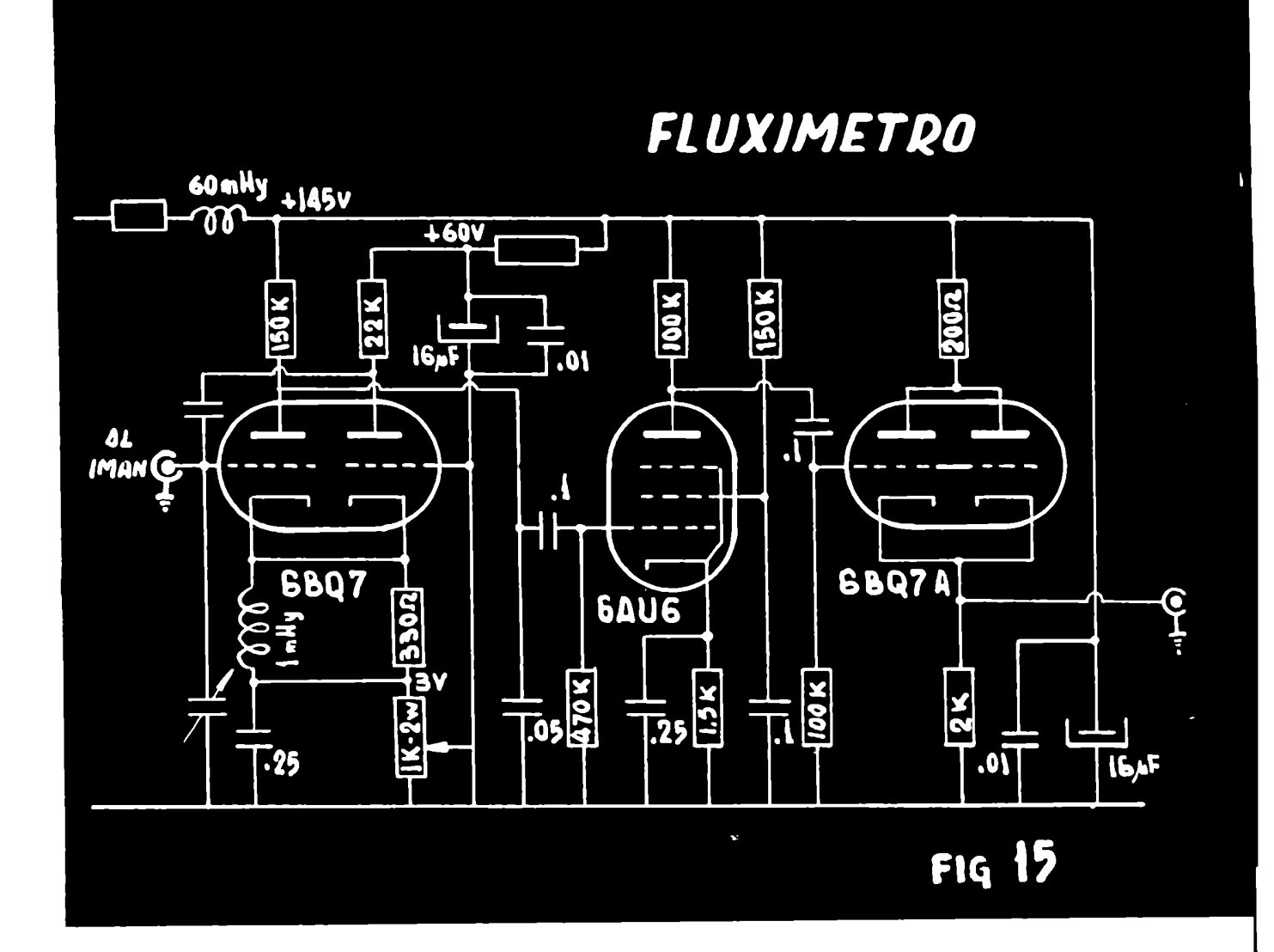

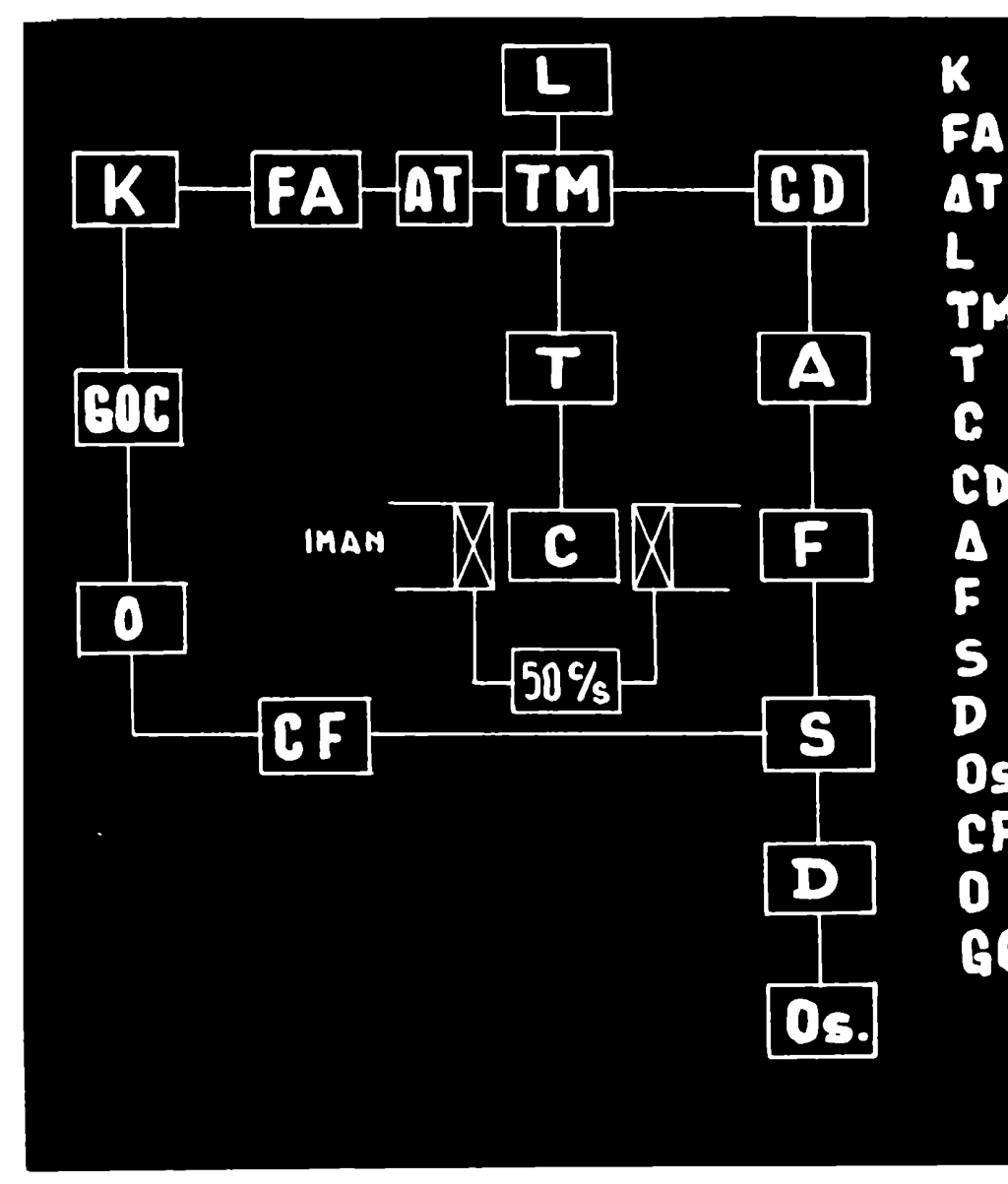

- KLYSTRON
- FERRITE AISLADOR
- **AT ATENUADOR** 
	- CARGA
- TM TE MAGICA
	- TORNILLO DE SINTONIA
- C CAVIDAD
- CD CRISTAL DETECTOR
- AF AMPLIFICADOR
	- **FILTRO**
- 5 SUMADOR
- D **DETECTOR**
- Os. OSCILOSCOPIO
- CF CONTROL DE FASE
- $\overline{\mathbf{0}}$ OSCILADOR
- GOC BEMERADOR DE ONDA
	- CUADRADA
		- FIG 8

# Tesis de Posgrado

# Página no digitalizada

Tipo de material: Lámina

Alto: 21

Ancho: 53

Descripción: Figura16

Esta página no pudo ser digitalizada por tener características especiales. La misma puede ser vista en papel concurriendo en persona a la Biblioteca Central Dr. Luis Federico Leloir.

This page could not be scanned because it did not fit in the scanner. You can see a paper copy in person in the Central Library Dr. Luis Federico Leloir.

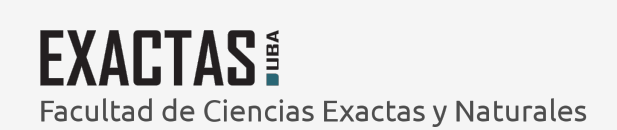

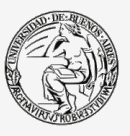

UBA Universidad de Buenos Aires

Dirección: Biblioteca Central Dr. Luis F. Leloir, Facultad de Ciencias Exactas y Naturales, Universidad de Buenos Aires. Intendente Güiraldes 2160 - C1428EGA - Tel. (++54 +11) 4789-9293

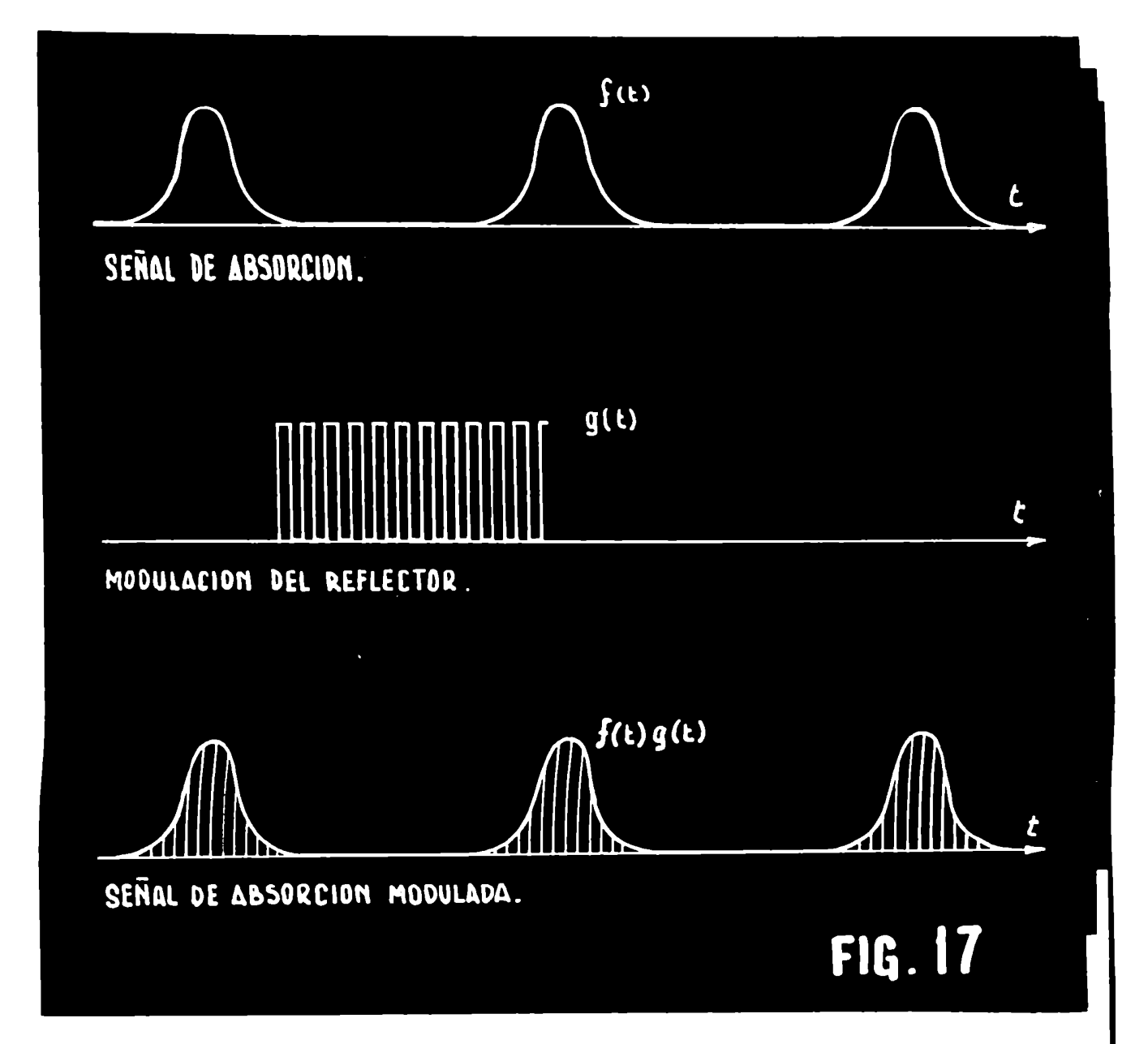

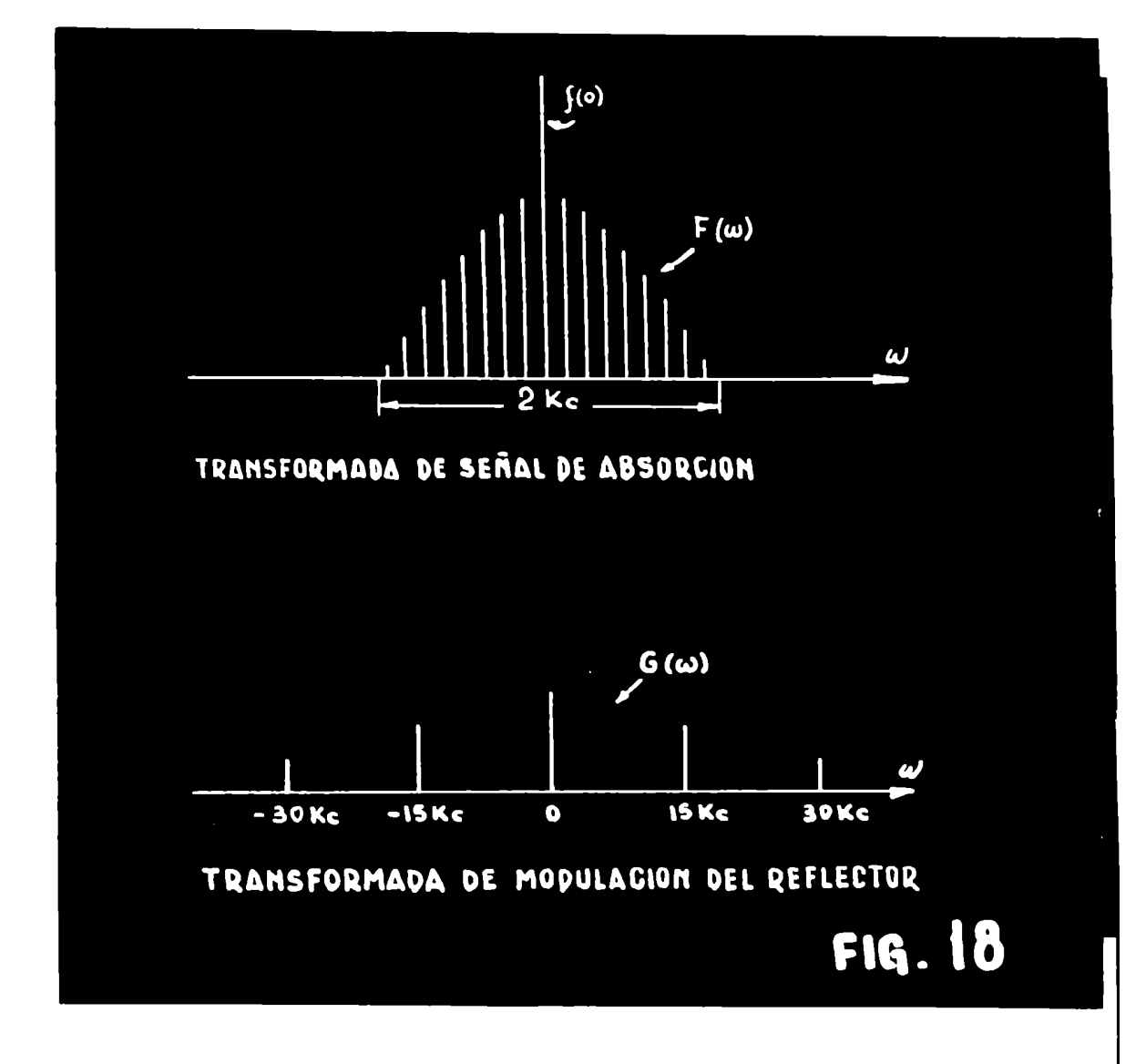

ERRATAS: DONDE DICE 15 ES100  $\mathbf{u}$ 30 · 200  $\mathbf{R}$ 

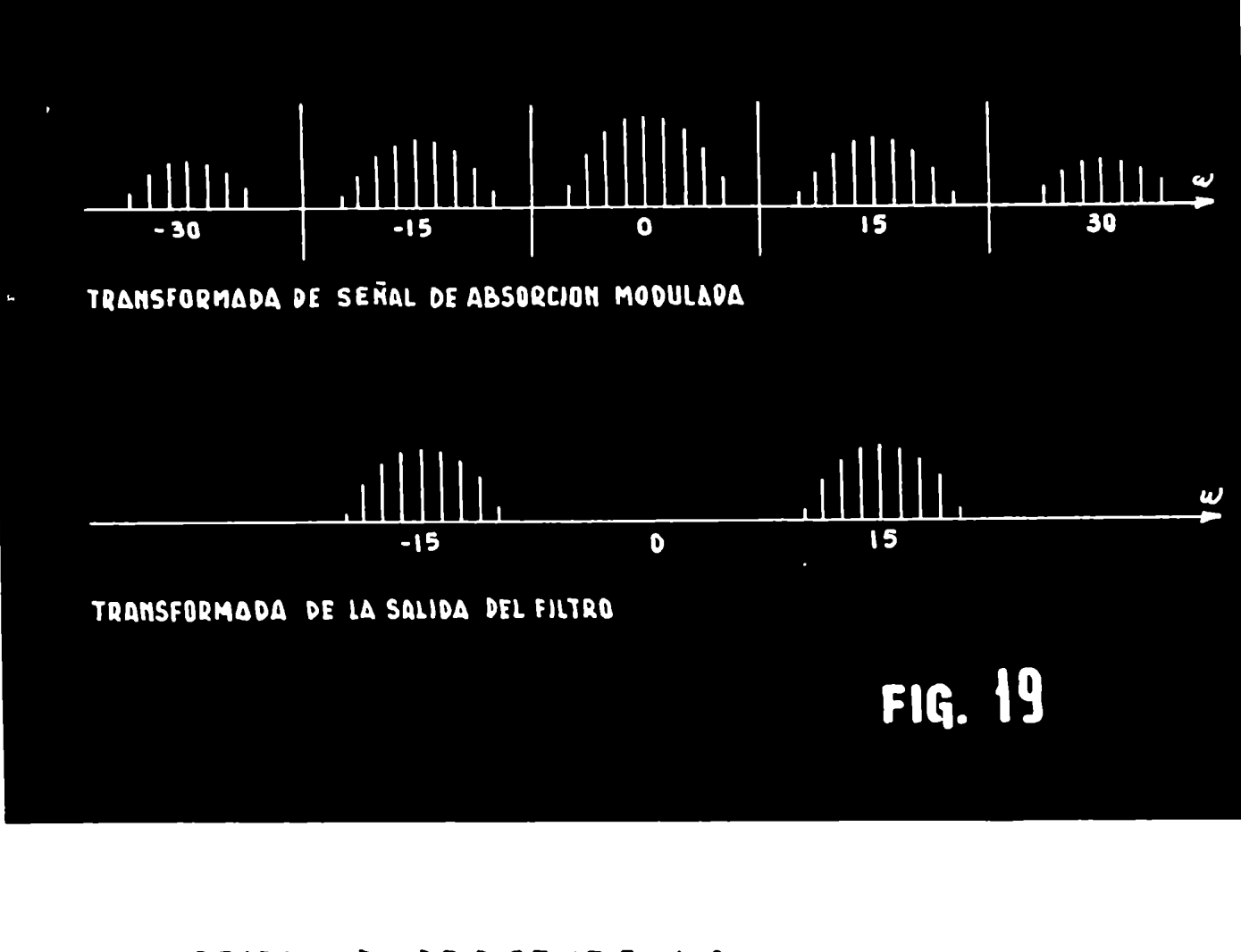

ERRATAS: DONDE DICE IS ES 100 30 · 200  $\overline{\mathbf{v}}$  $\mathbf{M}$ 

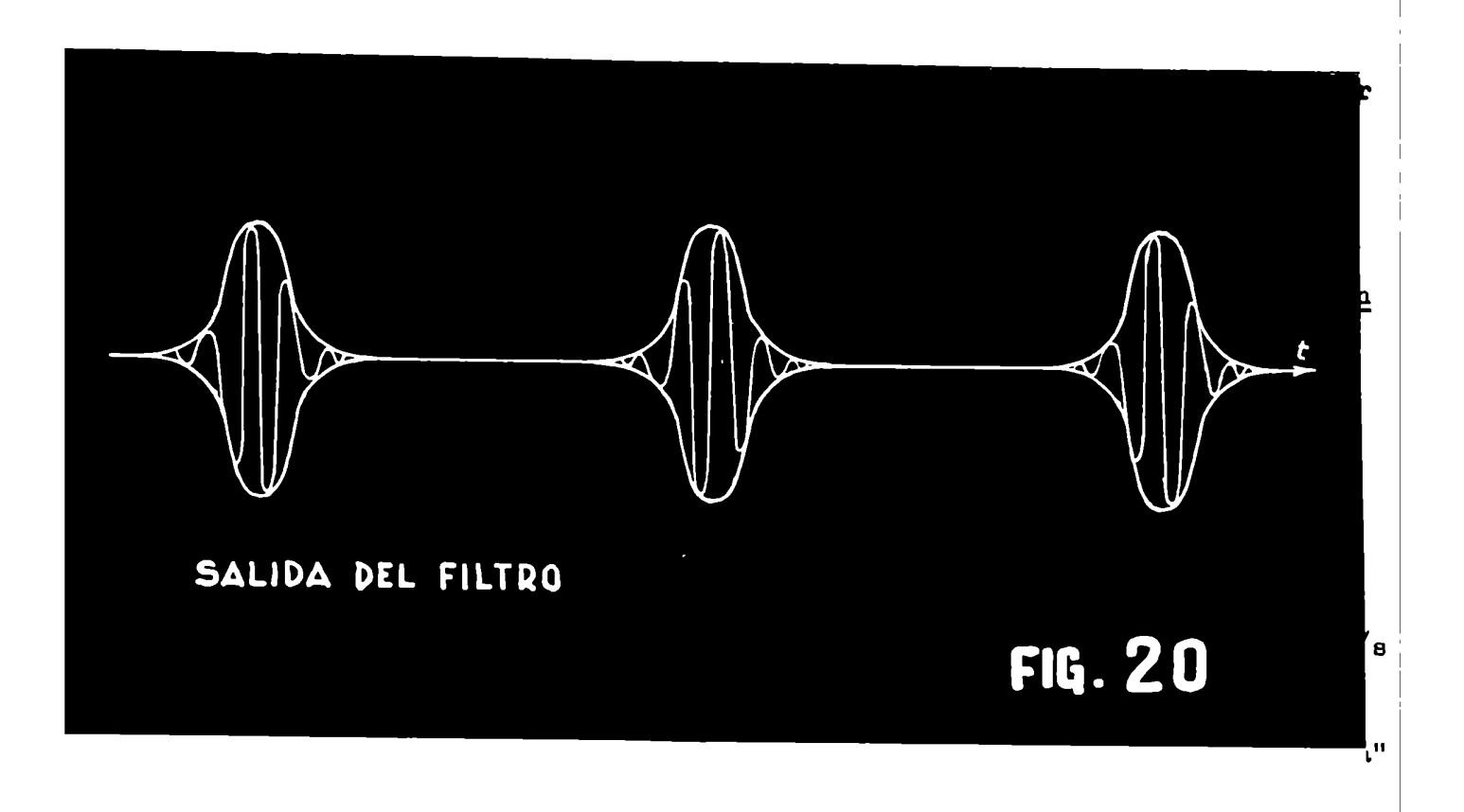

la línea y durante ese tiempo la mitad o más de tiempo se emplea en cruzar la señal, el ancho en tiempo de esta es aproximadamente  $\frac{1}{50} \cdot \frac{1}{2} \cdot \frac{1}{2} \cdot \frac{1}{200}$  S... las frecuencias mas importantes están dentro de los 200  $c/s$  en este caso o hasta digamos 500  $o/s$  ó 1 Kc/s en casos no tan críticos.

La linea principal y las bobinas de modulación inducen 50 o/s que aparecen comozumbidoen la etapa de detección, lo usual es suprimir con un filtro doble T 50 y 100 c/s.

En lineas angostas no ocasiona molestias, pues el espectro de Fourier es aproximadamente plano hasta frecuencias relativamente altas y no aparece demasia da distorsión cuando se suprime la la. y 2a. armónica pero en lineas anchas la distorsión es muyfuerte ya que las componentes son pocas. No sólo se produce distorsión por la supresión de estas armónioas sino por el cambiode fase de las subsiguieg tes que produce el filtro T.

Para evitar esto usamos el sistema descrito anteriormente en el cual el klystron es puesto a la frecuencia de resonancia de la cavidad y fuera de ella por una onda cuadrada 10<sup>5</sup> veces por segundo.

La cavidad a su vez es modulada con 50 c/s esto pasa por el cristal detector dando a la salida una onda cuadrada a 100 Kc/s modulada con la señal a 50 c/s se coloca el filtro doble te que corta todo el zumbido de 50 y 100 c/s sin producir distorsión ya que ahora la señal aunque angosta en anoho de banda ha sido "trasladada" por el cristal, no linear, a 100 Kc/s.

Se filtra la señal dejando pasar la primera armónica que es un seno modulada con la señal, se le agrega un seno de 100 Kc/s para reducir la amplitud, amplifica y detecta observando en el osciloscopio la señal.

Puesto que la señal ha sido llevada a  $100$  Ko/s desde un punto de vista teórico ha habido un aumentode la relación señal ruido ya que el ruido en el cristal detector es proporcional a la inversa de la frecuencia.

Un sistema algo similar pero complicado y difícil de ajustar fue usado por Bagguley y Griffitsh (Cl3).

### I Teoría

Los primeros trabajos sobre medición de tiempos de relajación spin-red 'ueron realizados por Gorter y sus colaboradores  $(c, d)$  en sales del grupo del hierro Ltemperaturas comprendidas entre l°K y 90°K. El método usado se llama ahora " no resonante" y existen "reveiw" de estos métodos en varios artículos  $(0.15)$ .

Eschenfolder y Weidnar  $(c_{16})$  usaron la absorción resonante en microondas para determinar el tiempo de relajación; la medición se obtiene en un estado esta-:ionario que resulta, de un balance entre la potencia suministrada por el campode nicroondas y la velocidad de relajación hacia la red.

Más recientemente se han usado métodos de pulsos: Giordmaine, Alsop, Nash, y Townes  $(C.7)$ ; Davis, Strandberg y Kyhl  $(C.7)$ ; K. D. Bowers y W. B. Mims  $(C.7)$ ;  $\mathbb{P}$ . M. Bray, G. C. Brown, Jr. y A. Kiel  $(c_{\ell c})$ .

Los primeros trabajos teóricos sobre tiempos de relajación datan de H. B. G. Casimir y F. K. DuPré  $(c_{i})$  y R. de L. Kronig  $(c_{i})$ , luego J. H. Van Vlaok escribió tres artículos fundamentales ( $\cup$ 23).

Básicamente el modelo definitivamente adoptado es el de que ondas acústi cas del espectro térmico modulanel campocristalino, esto distoroiona la función de onda orbital y a través del acoplamiento spin órbita la perturbacion es transmitida al spin.

Dos tipos de interacción con el espectro térmico se consideran:

a) el proceso llamado directo en el que modosde la red tienen la misma frecuencia que la frecuencia de resonancia del spin e intercambian un cuanto de energia con cada spin.

¡l spin relaja emitiendo cuantos acústicos o fonones dentro de una an mogia banda da fracuencias correspondientes a esos modos.

b) Proceso llamado Renan, un spin interactúa simultáneamente con dos mg dos de la red cuya diferencia en frecuencia es la frecuencia de resonancia del spin.

Procesos de orden superior son muy poco probables.

El proceso directo debe variar como T  $y$  a bajas temperaturas el proceso Raman debe variar como T7  $6$  T<sup>9</sup>.

La teoría dice que procesos directos predominan en el rango de helio lí quido y sólo es superado por el proceso Raman a temperaturas superiores  $(c, \cdot)$ .

Otros efectos de la vibración térmica de la red, tales como modulación de la interacción dipolo - dipolo entre spinss producen acciones despreciables. Por otra parte, esta modulaciónes la fuente de la interacción spin red en resonancia magnética nuclear.

La expresión de  $T_1$  para los procesos directos y Raman son:

**Proceso directo**  $T_1 = \frac{10^4}{\lambda^2 + 9} \frac{\Delta^4}{T}$  **sec.** (6.4) (c.22)  $\mathsf{IC}^4 \triangle^{\mathsf{G}}$ Proceso Baman de  $\lambda^*$   $\uparrow$   $\uparrow$   $\uparrow$  sec. ( $\downarrow$ 

Con $\triangle$  separación del próximo nivel orbital

 $\lambda$  coeficiente de acoplamiento spin-órbita

7" temperatura absoluta

 $H$  campo magnético

Los trabajos de medición de  $T_1$  en su mayoría fueron realizados a temperatura de helio líquido, otros trabajos fueron realizados a temperatura entre  $4^{\circ}$ K y 90°K; prácticamente ningún trabajo ha sido realizado entre 90°K y 300°K ( $C_1/_{\odot}$ ).

La teoría y medida del fenómeno de relajación envuelto en procesos de resonancia paramagnética ha sido sujeto de intensa investigacion desde el desarrollo de las técnicas erperimentales de resonancia paramagnétioa.

Este interés ha sido estimulado en los últimos años con el advenimiento de masers de estado sólido y sistemas relacionados.

Un conocimiento de la dependencia de los efectos de relajación por temperatura, concentración iónica, estructura cristalina, etc. es de gran importancia en tales sistemas.

Es también de gran interés intrínseco desde que la teoria de los provesos de relajación paramagnéticos no es totalmente comprendida (e.zo).

A temperaturas de más de 90°K hasta 300°K usualmente la línea del Cu es ancha por dos contribuciones: interacción dipolar  $(\sqrt{2},\sqrt{2})$  que aunque variable de un ión a otro se puede considerar del orden de unos 300 gauss e interacción spin red. Esta última es muy variable de un ion a otro y depende de varios parámetros; con muohaamplitud pueden clasificarse en iones de tiempos largo y de tiempo corto.

Los iones con separación orbital  $\triangle$  grande como se encuentra en sustancias magnáticas de "spin solamente" mostrarán tiempos de relajacion largos, esto es realmente observado en  $v^{2+}$ ,  $c_r^{3+}$ ,  $Mn^{2+}$ ,  $Fe^{3+}$  y  $Gd^{3+}$  por otra parte los grupos de  $3+$   $2+$ las tierras raras y del uranio o Ti<sup>3+</sup>, Fe<sup>2+</sup>, Co<sup>2+</sup> en complejos octaédrioos tiener tiempos de relajación cortos.

Una comparación detallada de los tiempos de relajación de diversas sustancias, con las predicciones teóricas aún no ha sido hecha  $(C.24)$ .

En general el grupo del hierro ha sido estudiado en complejos de simetría octaédrioa en los grupos isomorfos llamados sales de Tutton  $\frac{1}{2}$  **11216** (504)<sub>2</sub>. 6H<sub>2</sub>0 Alumbres  $M_2$ <sup>2</sup>  $M_2$  (s  $0.4/2$ <sup>2</sup> 12  $1/2$ Nitratoa dobles  $M_3$   $M_2$  (NO<sub>3</sub>)<sub>2</sub>. 24  $M_2$ O Fluosilicatos M<sup>3</sup>i<sup>F</sup><sub>6</sub>. 6 E<sub>2</sub>0

Donde  $M^{2+}$ ,  $M^{2+}$ ,  $M^{3+}$  representan iones monovalente, divalente y trivelente y S<sup>e</sup> puede ser S ó Se; todas estas sales muestran pequeñas distorsiones de

 $- 17 -$ 

le una simetría cúbica.

Para disminuir la interacción dipolar se diluye magnéticamente el cristal, esto consiste en la cristalización conjunta de dos sales isomorfas, una con iones paramagnéticos y otra con iones diamagnéticos: ejemplo: Cu  $K_2(SO_4)_{2}$ . 6 H<sub>2</sub>O  $\sqrt{2}u K_2(S_0)_{2}$ . 6 H<sub>2</sub>0.

En general en el grupo del hierro se usa como diluyente de los iones ie tipo  $M^{2+}$  Zu y Mg; del tipo  $M^{3+}$  usualmente Al.

Atendiendo al valor de la separación  $\triangle$  de los niveles orbitales y al valor del acoplamiento spin órbita, para el grupo de hierro resulta, cualitativanente el tiempo de relajación de la siguiente manera; se sigue el orden de la configuración electrónica d<sup>n</sup>.

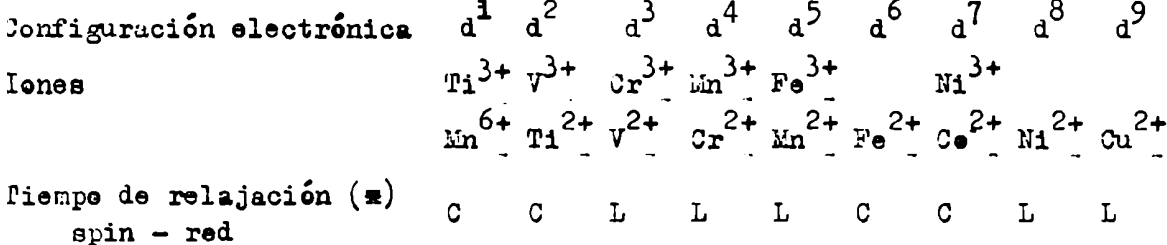

Los métodos usualmente empleados para medir tiempos de relajación requie ren bajas temperaturas para poder saturar total o parcialmente la línea según se use el método de pulsos o estacionario respectivamente.

A temperaturas entre 90°K y 300°K solo se ha medido en el  $\omega^{2+}$  y el método usado consiste en descontar al ancho de la linea del espectro de una sal muy diluída magnéticamente el ancho de la línea debido a la interacción dipolar con los protones de los  $H_2$  de las moléculas de agua de cristalización, aproximadamente 6 gauss. El ancho resultante, medido en frecuencia es inversamente proporcional al tiempo de rolajación spin red.

Las dificultades provienen del hecho de que el ensanchamiento de la linea es inhomogéneo por lo menos hasta temperaturas cercanas a 90°K y por lo tanto

 $(\bullet)$  C corto

L large

difícil de estimar el ancho de la línea.

Para estas mediciones usamos un equipo Varian a 100 Kc/s con un nivel de ruido extremadamente bajo.

El equipo usado por Bagguley y Griffiths  $(c/3)$  indudablemente no poseía la misma sensibilidad y tuvieron dificultades en determinar los anchos individuales.

El equipo Varian por otra parte incluye el inconveniente de que la curva observada es la derivada de la curva de absorción con lo que en líneas poco resueltas es difícil estimar el ancho.

Para subsanar esto se preparó un plan para la computadora de modo que tabule la derivada de la suma de cuatro gaussianas para diversos valores de los parámetros A (constante del Hamiltoniano da interacción hiperfina) y  $\mathcal T$  ancho de la línea a máxima pendiente.

Los resultados figuran en un Apéndice  $(a, s)$ . Nuevos planes fueron propuestos y serán detallados en otro trabajo.

Los valores del tiempo de relajación que pueden obtenerse con este método van desde la observación de una línea con un ancho del orden del campo usado, es decir unos 3.500 gauss si se trabaja en banda X hasta un ancho de unos 12 ganes, es decir doble del número que se observa por interacción dipolar con los hidrógenos: 6 ganes.

Fara g aproximadamente 2 resulta  $T_1$  con valores entre 10<sup>-10</sup> s a 10<sup>-3</sup> s. Tiempos del orden o menores que  $10^{-10}$  no pueden ser medidos ya que el espectro no se observa en banda X.

El trabajo que desarrollamos intenta hacer mediciones de líneas que no se observan por su gran ancho de linea, en particular hemos usado el Co.

Espectros del Co han sido observados a temperatura del orden de 20°K, por ejemplo Bleaney B. e Ingram (C25). El ancho a 20°K es del orden de unos 200 ganas, si se cumple la expresión dada por Konig aunque sea aproximadamente, el ancho de la línea cuando la temperatura se duplica:  $40^{\circ}$ K, será 200 x 2<sup>7</sup>  $\approx$  200 x 130 ¿"26.000 ganes, desde luego inobserVable en banda X. Nosotros obserVamosel espectro de ( $\alpha$  1%+ Zn 999 %) K<sub>2</sub> (SO<sub>4</sub>)<sub>2</sub> 6 H<sub>2</sub>O a temperatura ambiente y a temperaturas menores hasta unos 90°K.

A esta concentración el semi ancho de la linea es de unos 6 gauss debido a interacción dipolar.

El semi ancho de la línea a temperatura ambiente es de unos  $2 \leq g$ auss; los Valores medidos figuran en el cuadro I y concuerdan aproximadamente con los valores dados por Bagguley y Griffiths.

La misma observación se hizo con cristales similares con concentraciones de Cu al 5  $\degree/_{\circ}$ , 5 %, 10 %, 15 % y 20 %. Pueden verse los valores en los cuadros II, III, IV y V.

Para tratar de obtener información sobre la relajación del  $Co<sup>2+</sup>$  preparamos cristales similares a los anteriores pero sustituyendo El Zn por el Co.

A temperatura ambiente la linea resulta aproximadamente igual a la de la combinacion Cu + Zn.

A medida que enfriamos la linea empieza a enangostarse hasta llegar a un minimo en ancho y luego si aún continuamos enfriando la linea comienza a ensancharse hasta llegar al ancho que la linea poseía a temperatura ambiente. Enfriando más, la linea tiende a ensancharse y luego a desaparecer (cuadros I', 11', 111', IV', v') fotografias ( ).

Cada Co da una contribución en cada lugar de los Cu, esta contribución fluctúa rápidamente con un tiempo que llamaremos  $T^i$ , tiempo de relajación del GO. El promedio temporal de todas las contribuciones de los Go en un Gu tomado en un tiempo suficientemente largo da un Valor nulo, tomado sobre un tiempo

 $t_{+}$  t  $\sim$  c donde  $t_{+}$  es el tiempo de la fluctuación da un valor que llamaremos  $H_L$  y resulta  $H_L < H_{L_L}$  donde el  $H_{LL}$  es el valor instantáneo.

La velocidad de fluctuación de  $H_L$  puede ser descripta por un tiempo  $C_c$ llamado tiempo de correlación que será definido más precisamente más adelante.

Si la fluctuación es muy rápida el promedio tomado sobre un tiempo dado sera nulo, a medida que la fluctuacion se hace más lenta el promedio tomado siempre sobre el mismo tiempo aumenta, con lo que aumenta la interacción y la linea empieza a enganchar.

El problema es decidir cuando la frecuencia de fluctuación  $\frac{1}{\mathcal{L}}$  del campo local  $H$ , es rápida o no. En otras palabras con qué frecuencia  $\nabla$  debe ser  $\sub{comparada}$   $\leftarrow$  . (L.

Una discusión completa de esto figura en el libro de Abragam: The Principles of Nuclear Magnetism, pag. 424 al 427. También en N. Blaoembergen, E. M. Purcell y R. V. Pound, Phys. Rev. 73, 679 (1948)  $(C.\,26)$  ( $C.\,24$ )

En el sistema rotante el campolocal esta ausente y el único campo visto por cada spin es el  $\mathcal{H}$ , el cual no puede ser cancelado en ningún sistema de coordenadas puesto que él tiene diferentes Valores para diferentes epinee.

Por lo tanto la frecuencia de fluctuación  $\frac{1}{C_c}$  debe ser comparada con la  $\omega_{\!\scriptscriptstyle L^+}$  frecuencia de Larmor instantánea.

En una red rígida la frecuencia de precesión instantánea alrededor del campolocal instantáneo es del orden del ancho de la linea de absorción, es \_\_\_. \¡/ ,\_ decir del orden de  $(\begin{array}{ccc} \triangle & \omega_{e}^{2} \end{array})^{-2}$  donde  $\triangle \omega_{e}$  es el segundo momento definido por

> $M_{\mathcal{H}} = \left( (\omega - \omega_{\circ})^{2t} + (\omega) d\omega \right)$  $\epsilon$ L)

con  $n$  el orden del momento.

El criterio que nos dice cuando la fluctuación será tan rápida que la acción no puede ser observada es:

$$
\left(\overline{\Delta\omega^2}\right)^{1/2} \zeta \sim 1 \tag{4}
$$

Fara encontrar el verdadero valor  $\Delta\omega$  del semi ancho de línea se puede considerar el campo local como una función al azar estacionaria, su valor cuadrático medio es  $\triangle H^2$ 

$$
\angle \times e^2 = \angle^2 \triangle \overline{H^2}
$$
 (5)  

$$
\angle \angle \overline{G^2} = \angle \overline{G} \quad \sqrt{2} \langle \overline{G} \rangle
$$
 (6)

 $(9)$ 

Fero

(Formalismo del libro de Abragam, ya citado)  $\mathcal{J}(\omega)$  es el espectro del campo fluctuante.

Fara un campo no fluctuante el espectro en frecuencia  $\sqrt{(a)}$  sólo tiene una componente:  $\mathcal{T}(c)$  pero para un campo fluctuante el espectro se extiende sobre una banda ancha.

Las componentes quasi-adiabáticas, es decir aquellas cercanas a la frecuencia cero (en el sistema rotante) ensancharán la línea.

El ancho de la línea es  $\mathcal{L}\omega$ , luego, componentes de Fourier del  $H_L$  con frequencias entre  $\pm \Delta \omega$  pueden ain ser consideradas como adiabaticas y se pueden tomar como limites de la integral

$$
\Delta \omega^{2} \geq \alpha \int_{-\Delta \omega}^{\Delta \omega} \frac{f(\omega)}{f(\omega)} d\omega \equiv \overline{\Delta \omega_{0}^{2}} \frac{\int_{-\Delta \omega}^{\Delta \omega} f(\omega) d\omega}{\int_{-\Delta \omega}^{\Delta \omega}}.
$$

## Haremos las siguientes consideraciones:

Sea la función tal que su A.

Bea  $\frac{1}{\sim}$  >  $\omega$ 

es decir un tiempo de correlación muy pequeño o fluctuación muy rápida; el espectro de Fourier es plano dentro del rango considerado es decir  $J(\omega)$  contante  $\sim J(\omega)$  $J(\omega)$  por otra parte tiende a cero para valores de  $\omega > \frac{1}{C_2}$ 

$$
\int_{-\infty}^{\infty} \mathcal{T}_{(\omega)} d\omega \simeq \frac{2}{\mathcal{C}_c} \mathcal{T}(c)
$$

$$
\begin{array}{lll}\n\text{Si} & \wedge \omega_{\circ} & \text{también} & \wedge \omega & \wedge & \frac{1}{C_{c}} \\
\Delta \omega_{\circ} & \simeq & \Delta \omega_{\circ}^{2} & \frac{2 \wedge \omega}{C_{c}} \sqrt{\omega_{\circ}^{2}} & \simeq & \Delta \omega_{\circ}^{2} \sqrt{C_{c}} \\
& & \frac{2}{C_{c}} \sqrt{\omega_{\circ}^{2}} & \cdots & \delta \omega_{\circ}^{2} \sqrt{C_{c}} \\
& & & \frac{2}{C_{c}} \sqrt{\omega_{\circ}^{2}} & \cdots & \delta \omega_{\circ}^{2} \sqrt{C_{c}}\n\end{array}
$$

 $\sin\left(\Delta\omega_o^2\right)^{1/2}$   $\zeta_c <$  habra angostamiento. Trataremos de aplicar esto al caso muestro.

Debemos estimar  $(\triangle \overrightarrow{\omega_c})^{1/2}$  y determinar el valor de  $\triangle \omega$ de ensanchamiento. Para ello haremos las siguientes consideraciones:

Si los spines del Co fluctuan rapidamente, es decir tienen un tiempo de correlación  $\zeta$  muy corto, podemos considerarlos en permanente equilibrio con la red, podemos aplicar a ellos las ecuaciones de Bloch y obtener expresiones pa ra tiempos de relajación longitudinal y transversal de la contribución del Co a los Cu, T1 y T2 con las fórmulas siguientes:

$$
\frac{1}{T_i} = \frac{2A^2}{3} S(S+t) \dots \frac{C_i}{1 + (\omega_{c_0} - \omega_{c_0})^2 C_i^2}
$$

$$
\frac{1}{T_2} = \frac{A^2}{3} S(S+1) \left\{ \frac{T_1}{1 + (\mu_{ce} - \mu_{cu})^2 T_2^2} + \frac{T_1}{3} \right\} (0.28)
$$

Donde A resulta del fermino de interacción del Hamiltoniano:  $\hbar$  A  $\overline{S}_{c}$ .  $\overline{S}_{c}$ 

 $\tilde{\mathcal{C}}$ , tiempo de relajación longitudinal del Co

C, tiempo de relajación transversal del Co

 $\omega_{c}$ , frecuencia de Larmor del Co

 $\omega_{c}$  frecuencia de Larmor del Cu  $S = \frac{1}{2}$ 

Es necesario poner en claro que los tiempos de relajación longitudinal y transversal no son independientes y la relación es la siguiente:

Si  $\zeta$ , es muy corto,  $\zeta$  resulta  $\simeq$  a  $\zeta$ .

Si  $\mathcal{T}_i$  es muy largo  $\mathcal{T}_2$  representa el tiempo de relajación dipolar, es decir spinspin que llamaremos  $\widetilde{\mathbb{C}}'$ .

Un gráfico aclara este punto, teniendo en cuenta que la interacción dipolar no depende de la temperatura y la interacción con la red si  $(f1g 1!)$ .

En el caso considerado tendremos en cuenta que la interacción dipolar del Co es de unos 400 gauss lo que da un tiempo de relajación  $\approx 10^{-9}$  s, por otra parte  $\widetilde{\mathcal{C}}$  debe ser menor que 10<sup>-11</sup> ya que la línea no se observa, luego

 $\mathcal{C}_1$  is  $\mathcal{C}_2$  .  $\mathcal{C}_3$  .  $\mathcal{C}_4$  .  $\mathcal{C}_5$ Volviendo a las fórmulas que dan  $\frac{1}{T}$ , y  $\frac{1}{T_2}$  con las aproximaciones  $\gamma \circ \gamma$  $\mathbf{y}$   $(\omega_{c_0} - \omega_{c_0})^2$   $\sim$   $\ell < 1$  results

$$
\frac{1}{T_1} = \frac{2A_0^2}{3}(5+1) C_1
$$
  

$$
T_2' = \frac{2A^2}{3}5(5+1) C_1
$$

La interacción total  $\frac{1}{T}$ ,  $+\frac{1}{T}$ ,  $\frac{1}{T}$ ,  $\frac{1}{T}$ ,  $\Delta^2$   $\frac{1}{T}$  expresión que concuerda con la  $(4n)$  y con la expresión obtenida por Pinas, D. y Slichter ( $C.29$ )

 $9.5(6H)^2$   $\approx$ 

Cuando el tiempo de correlación es largo fallan todas la aproximacio nes propuestas y el anoho de la contribución es el total sin angostamiento alguno. Es difícil obtener una expresión para valores intermedios de  $\zeta$ . For

otra parte en nuestro trabajo siempre son válidas las aproximaciones propuestas.

La figura (421) representa la interacción relativa en función del tiempo de correlación  $\widetilde{\subset}$ .

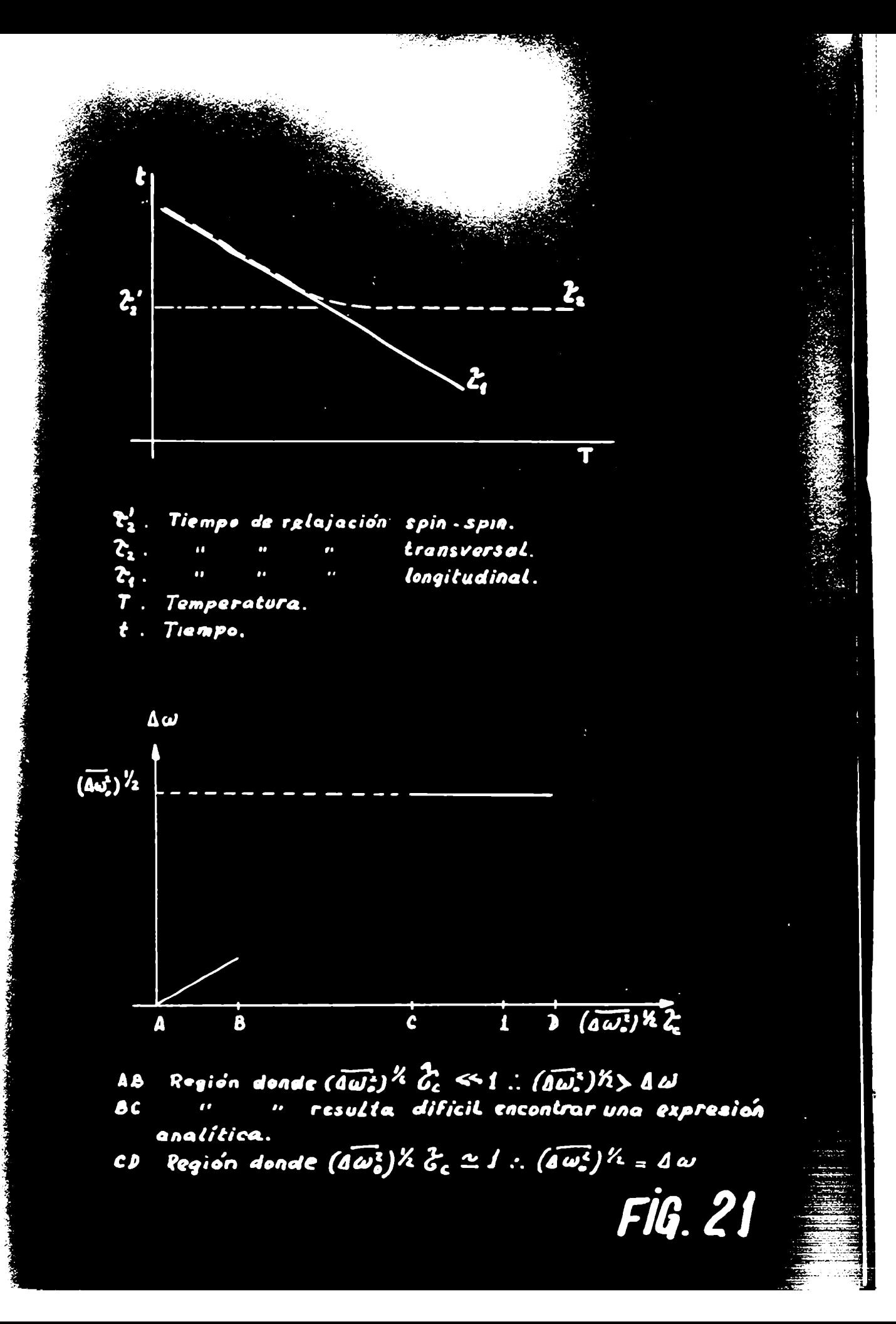

La figura ( $424$ ) muestra las curvas de 5% Cu + 95% Zn y 5% Cu + 95% Co en función de la temperatura, estas curvas son las derivadas de las curvas de absorción. Para líneas relativamente resueltas: Nº 2 al  $\zeta$  se cumple la relación  $\triangle$  H =  $25 + 3$  A

donde AH es la diferencia en Gauss entre el primer máximo y el último mínimo.

 $\mathcal T$  el semiancho a la altura de máxima pendiente

A separación entre cada línea.

Si llamamos  $44$ a la separación para las lineas de Cu + Zn y  $\triangle$  H $'$  para las lineas de Cu + Co y suponemos que A no cambia de un cristal a o tro, es decir que sólo depende de la interacción electrón núcleo del Cu, lo que resulta plausible, entonces

 $\Delta H - \Delta H - 2\tau' - 2\tau = 2\delta H$ 

Donde 2<sup>8</sup>Hes el ancho de la línea debido a la contribución de los cobaltos.

De la cuarta columna de la figura  $(±1)$  obtenemos los valores que usaremos en la fórmula (e/).

B. Bleaney, R. P. Pewrose y Betty I. Plumpton (C.30) determinaron teorica y experimentalmente, el ancho de la linea del Cu debida a contribución dipolar, de acuerdo con la fórmula de Van Vleck (c.3)

$$
\langle \delta H^2 \rangle = \frac{3}{4} \frac{3^2}{3^2} \delta^2 S (s+t) \frac{5}{4} (1-\cos^2 \theta c_i)^2 \Delta \tau_i^6
$$
 (e(z)

Donde  $\theta_{ij}$  = angulo entre el campo magnético y la linea que une los spines i y j  $\angle \tilde{\partial} H^2$ ) = es el segundo momento cuadrático medio definido por la ec. (e $\zeta$ ).

- $\mathcal{G}$  = factor giromagnético del que haremos aclaración más adelante
- $\overrightarrow{\beta}$  = magneton de Bohr
- $S =$  spin del Co =  $\frac{1}{2}$
- $\lambda_{ij}$  = distancia de los iones vecinos

La fórmula (412) es válida para el caso de un cristal isotrópico; en el caso de un cristal anisotrópico Pryce y Stevens (c.32) calcularon cierto formalismo sumamente complicado para usar en cálculos.

# Tesis de Posgrado

# Página no digitalizada

Tipo de material: Lámina

Alto: 59

Ancho: 21

Descripción: Figura 24

Esta página no pudo ser digitalizada por tener características especiales. La misma puede ser vista en papel concurriendo en persona a la Biblioteca Central Dr. Luis Federico Leloir.

This page could not be scanned because it did not fit in the scanner. You can see a paper copy in person in the Central Library Dr. Luis Federico Leloir.

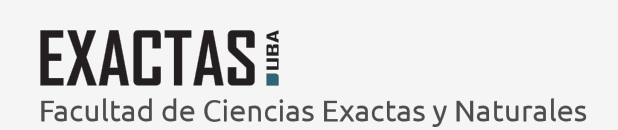

UП

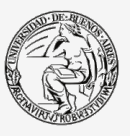

UBA Universidad de Buenos Aires

Dirección: Biblioteca Central Dr. Luis F. Leloir, Facultad de Ciencias Exactas y Naturales, Universidad de Buenos Aires. Intendente Güiraldes 2160 - C1428EGA - Tel. (++54 +11) 4789-9293

# TABLA 1

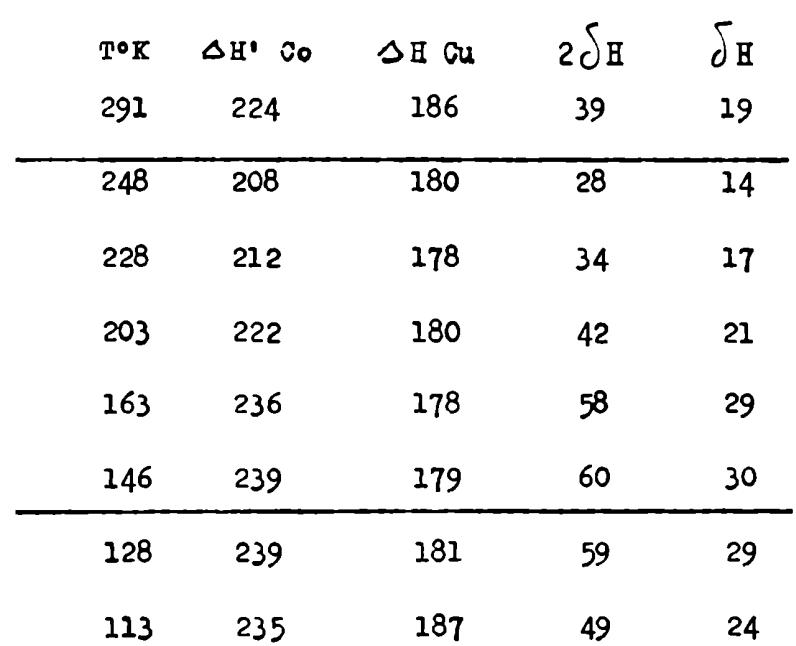

Por otra parte Van Vleck  $(c.3)$  destaca que cuando los iones son distintos, como en nuestro caso:  $\alpha^{++}_{--}$  y Co<sub>rre</sub> no existe el "efecto de 9/4" y el probema puede ser reducido a uno semi clásico, es decir:

Sean  $H_1$ ,  $H_2$  ...  $H_n$  las contribuciones de los Co<sub>rre</sub> en el lugar del Cu<sub>rr</sub>  $\langle \delta H^2 \rangle = \frac{\left(\pm H_1 \pm H_2 \pm \cdots \pm H_n\right)^2}{2\pi} H_1^2 + H_2^2 + \cdots + H_{22}^2$ 

Por otra parte  $H$  el ión j en el lugar del Cu es

 $H_i = \mu \frac{3 \times 7 - 2i^2}{2 \times 5}$ 

(en la dirección Z coincidente con la dirección del dipolo j)

$$
\langle \hat{\xi} | H^2 \rangle = \mu^2 \frac{2}{s} \left( \frac{5}{s} \frac{z_3^2 - z_1^2}{z_3^2} \right)^2
$$
 (e.g)

La fórmula (4/3) debe ser modificada por el hecho de que el Co<sup>++</sup> es anisotrópicos

$$
\mathcal{G}_{11} = 6.2 \n\mathcal{G}_{\perp} = 3 \n\mathbf{t} + \mathbf{t}
$$
\n(c.s)

y supondremos que el Cu<sup>rr</sup>es isotrópico

$$
\hat{\mathcal{F}}_{11} = 2.4
$$
\n
$$
\hat{\mathcal{F}}_{\perp} = 2.65
$$
\n
$$
\hat{\mathcal{F}}_{21} = 2.65
$$
\n
$$
\hat{\mathcal{F}}_{31} = 2.65
$$
\n
$$
\hat{\mathcal{F}}_{42} = 2.65
$$

De acuerdo con el dibujo (422).

En el sistema  $x''$ ,  $y''$ , Z" el dipolo j en la dirección de g da campos Hz", Hy", Hx". Nos interesa el campo en la dirección Ho, para ello debemos calcular la contribución de las componentes Hx y Hy además de la componente Hz que figura en la fórmula (2/3).

> El potencial magnético está dado por:  $V = \mu \frac{2}{43}$

donde:  $\mu$ es el dipolo magnético, Z es la coordenada del punto considerado  $y$  es la distancia al origen.

Luegot

$$
H_{z} = \frac{2V}{2z} = \kappa \left[ \frac{3z^{2} - \mu^{2}}{2r} \right]
$$
  

$$
H_{z} = -\frac{2V}{2z} = \mu \left[ \frac{3z^{2} - \mu^{2}}{2r} \right]
$$
  

$$
H_{x} = -\frac{2V}{2\mu} = \mu \left[ \frac{3z^{2}}{2} \right]
$$

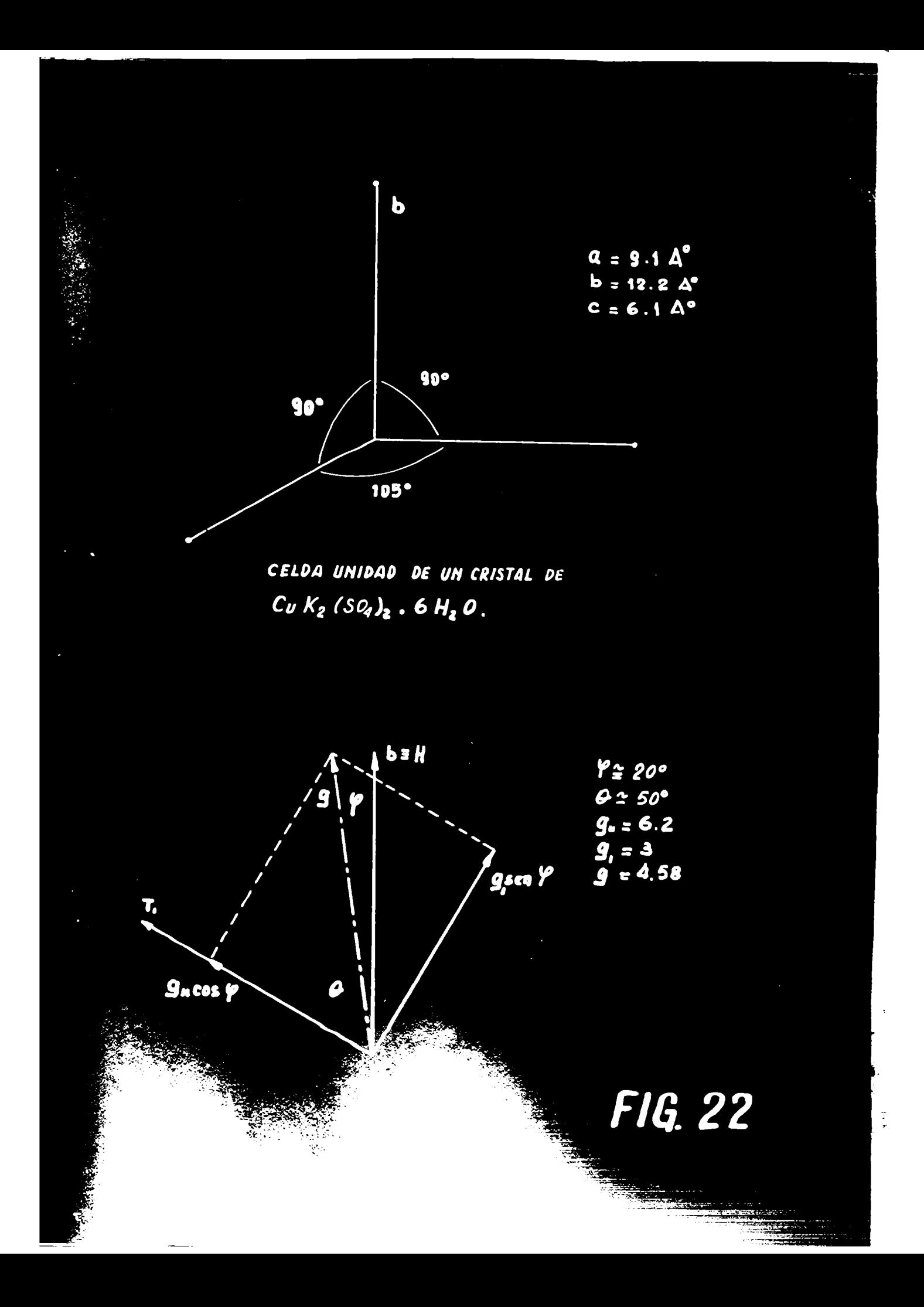

Llamaremos

con

 $H_z = \mu k_z$  $H_y \neq \mu$  $H_{x} = u \, 4x$ <br> $h_{z} = \frac{3z^3 - h^2}{2}$  $\frac{h_y}{f} = \frac{3z}{\lambda}\frac{z}{\lambda}$ <br> $h_x = \frac{3z}{\lambda}\frac{z}{\lambda}$  $(214)$ 

Las sales de Tutton son sales isomorfas que cristalizan en el sistema monoclínico; los ejes a, b, c están muy aproximadamente en la relación 3, 4, 2 con 2 iones por celda unidad. Un ion en el punto (o, o, o) y otro en el punto  $(\frac{1}{2}, -\frac{1}{2}, 0)$ . Los ejes de los respectivos campos eléctricos usualmente notados T<sub>1</sub>  $y$  T<sub>2</sub> forman iguales angulos respecto del eje b  $y$  se encuentran en un mismo plano con este eje.

Los ejes a y c forman un ángulo de 105" y el eje o coincide con la proyección de  $T_1$  sobre el plano ac. Las figuras ( $\frac{1}{2}$ ) y ( $\frac{1}{2}$ ) aclaran lo expresado.

Los vlacres de  $g_{\mu}$  y  $g_{\perp}$  del cobalto los obtuvimos del articulo de $(c.\mathcal{R})$ 

Observando la figura (+23) puede seguirse con facilidad los oalculos desarrollados a continuación.

A partir de la fórmula de Stevens (c.34)

$$
3^{2} = 9^{2} \cos^{2}\theta + 9^{2} \tan^{2}\theta
$$
  
\n
$$
t_{1}(\theta - \phi) = 9^{2} \sec^{2}\theta
$$
  
\n
$$
6u = 6 \cdot 2 \quad 9^{2} \sec^{2}\theta
$$
  
\n
$$
t_{2}(\theta - \phi) = 0.5957
$$
  
\n
$$
t_{3}(\theta - \phi) = 0.5957
$$
  
\n
$$
\cos \theta - \phi = 30^{\circ} 47'
$$
  
\n
$$
\phi = 20^{\circ}
$$

Como

resulta:

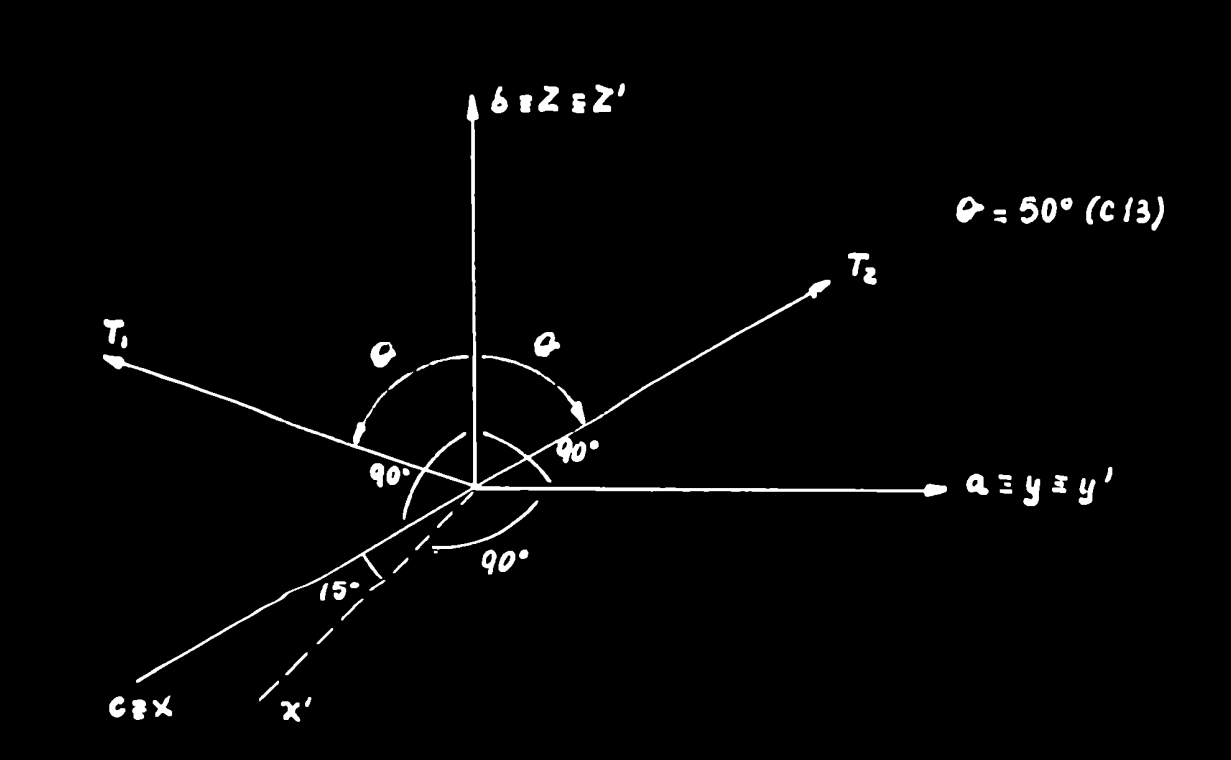

**PRIMER CAMBIO DE COORDENADAS DE X.Y.Z a X.Y.Z'** 

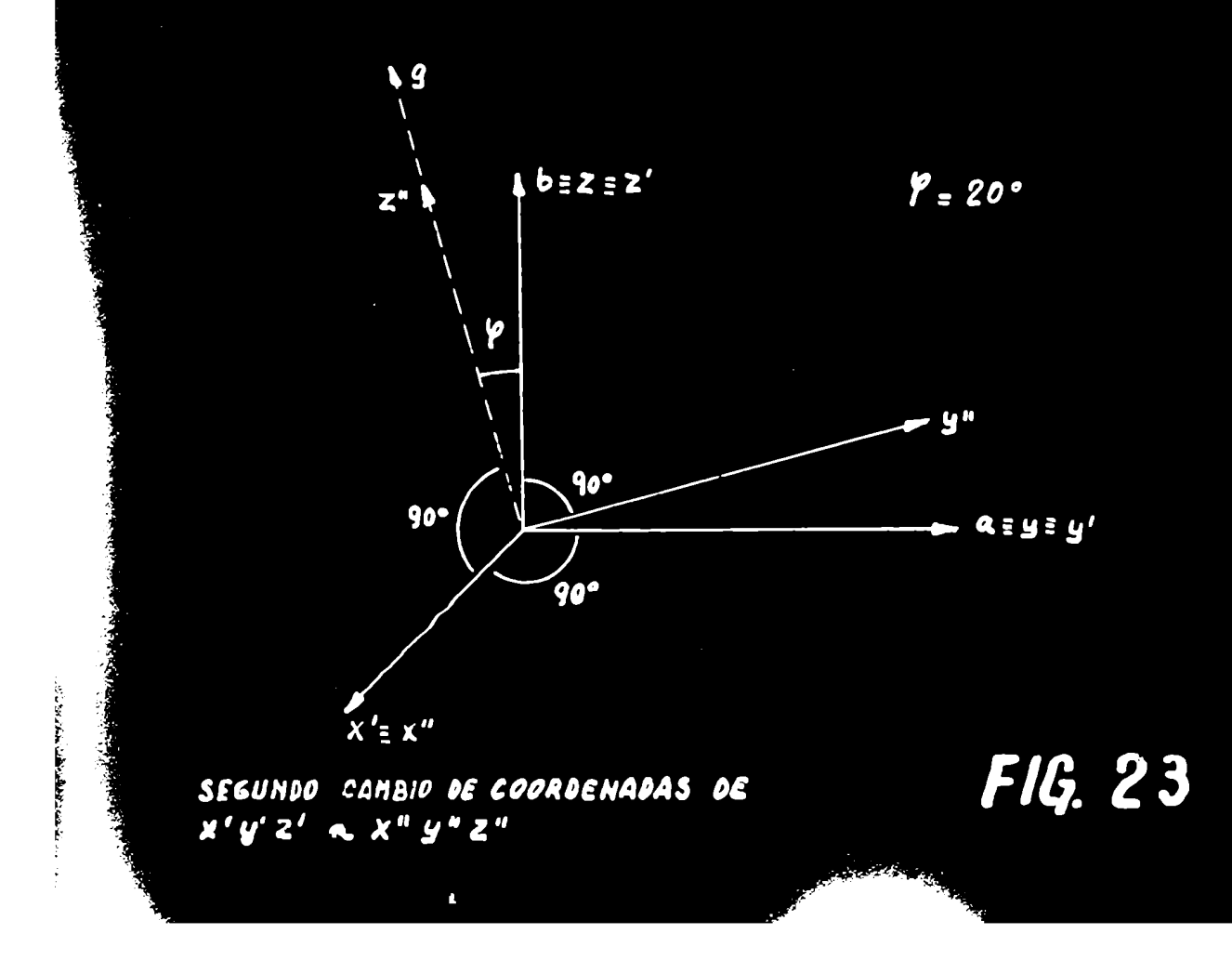

Con estos valores  $g = 4.58$ .

Debemos pasar del sistema oblicuo  $X$  y  $Z$  a uno ortogonal  $\chi''$  y " $\chi''$ ; el pasaje puede ser seguido observando la figura (423).

$$
z' = z
$$
  
\n
$$
\lambda' = \lambda - x \cos \lambda
$$
  
\n
$$
\lambda' = x \cos \lambda
$$

 $\cos \sqrt{2} = 15^{\circ}$ 

Para los iones con orientación T, resulta:

$$
x'' = x' = x cos y
$$
  
 $J'' = J'cny + z'san y = J cny - x seus cny + z seu y$  (e.s)  
 $Z'' = Z'cny - J'seny = zcny - Jseu y + x seu y seu y$ 

Para los iones de orientación  $T_2$  es:

$$
x'' = x cos \gamma
$$
  
\n
$$
y'' = y cos \gamma = x tan \gamma cos \gamma = z tan \gamma
$$
  
\n
$$
x'' = z cos \gamma + y sec \gamma cos \gamma = x sec \gamma
$$
  
\n
$$
x''' = z cos \gamma + y sec \gamma cos \gamma = z sec \gamma
$$
  
\n(2.15)

Debemos calcular la contribución de todos los puntos que señalaremos a continuación en el punto (0,0,0) para lo cual debe ser tomado como origen oada uno de esos puntos por lo que debería pasarse de  $x''$  a - $x''$ de  $x''$  a - $x''$ de  $z''$  a- $z''$ pero como cada  $\chi''/f''Z''$  figuran con los 2 signos el resultado es equivalente a considerar el punto (0,0,0) como origen común.

La posición de los iones es la siguiente:

2 en (0, 0, 
$$
\frac{1}{2}
$$
 1)  
\n2 en ( $\frac{1}{2}$  1, 0, 0)  
\n2 en (0,  $\frac{1}{2}$  1, 0)  
\n4 en ( $\frac{1}{2}$  1, 0,  $\frac{1}{2}$  1)  
\n4 en ( $\frac{1}{2}$   $\frac{1}{2}$ ,  $\frac{1}{2}$   $\frac{1}{2}$ , 0)  
\n8 en ( $\frac{1}{2}$   $\frac{1}{2}$ ,  $\frac{1}{2}$   $\frac{1}{2}$ ,  $\frac{1}{2}$  1)

De acuerdo con estos valores en el sistema original:

$$
a = 1 = 9.1 \, \text{A}
$$
\n
$$
b = 2 = 12.2 \, \text{A}
$$
\n
$$
c = \frac{y}{10} = 6.1 \, \text{A}
$$

y las ecuaciones de pasaje ( $e \cdot s$ ) se calcularon las coordenadas de los puntos  $(e \cdot \phi)$ . Con estas coordendas y las ecuaciones ( $\ell/\nu$ ) se calculó  $\int_{\mathcal{X}'} \int_{\mathcal{X}''} \int_{\mathcal{X}''}$ ; se supuso que el cobre es anisotrópico y se proyectaron  $h_{x''} h_{y''} h_{z''}$  en la dirección de Ho.  $h_{\chi^{\prime\prime}}$  no da contribución xa que es  $\perp$  a Ho.

Las distancias a las cuales se encuentran los iones del punto  $(0,0,0)$ son las siguientes:

ions 
$$
(0,0,\frac{1}{2}, 1)
$$
 a 6.1 A  
\niones  $(\frac{1}{2}, \frac{1}{2}, \frac{1}{2}, 0)$  a 7.6 A  
\niones  $(\frac{1}{2}, \frac{1}{2}, \frac{1}{2}, 1)$   
\n $(\frac{1}{2}, \frac{1}{2}, \frac{1}{2}, \frac{1}{2}, 1)$  a 8.9 A  
\niones  $(\frac{1}{2}, \frac{1}{2}, \frac{1}{2}, \frac{1}{2}, 1)$   
\n $(\frac{1}{2}, \frac{1}{2}, \frac{1}{2}, \frac{1}{2}, 1)$  a 10.4 A  
\niones  $(\frac{1}{2}, 1, 0, 0)$  a 9.1 A  
\niones  $(1, 0, 1)$   
\n $(-1, 0, 1)$  a 9.4 A  
\niones  $(-1, 0, 1)$  a 12.2 A  
\n $(+1, 0, -1)$   
\niones  $(0, \frac{1}{2}, 1, 0)$  a 12.2 A

La suma algebraica de todas las contribuciones de los 22 iones es la que reemplaza a la sumatoria en la fórmula (e(3).

Teniendo en cuenta que el cobalto tiene una dilución del 95% el valor obtenido debe ser multiplicado por 0.95. El resultado en estas condiciones es de 331 gauss (0/7) para el semianoho de la linea.

## Calculos finales

Repetimos la expresión (e.1) deducida anteriormente.

$$
\Delta \omega \approx \Delta \omega_s^2 C_c
$$
 (e.g)  
\n
$$
C_c = \Delta T_s
$$
 (c.29)

$$
u(t) = \frac{2\pi}{2\Delta w_o^2}
$$
 (a/8)

Los valores de  $\Delta\omega$  son los numerados del 2 al 6 en la 4ta. columna de la tabla (+1).

En base a los valores experimentales de Ho y f resulta:

$$
\omega = 2\pi * 9.145 \times 10^{6} = 5,73 \times 10^{10} \frac{1}{5}
$$
  

$$
\gamma de (e.7) \Delta \omega_{0} = \frac{5.73 \times 10^{10} \text{ s}}{2.850} = 1.9 \times 10^{9} \frac{1}{5}
$$

con Ho = 2850 gaues 
$$
y f = 9145^{\circ}/s
$$
.

Luego, volviendo a la equación que da el valor de  $T_1$  y reemplazando obtenemos la tabla  $(12)$ .

La fórmula (e)?) resulta más cómoda de manejar si se escribe de la siguiente manera:

$$
T_1 = \frac{\sum_{i=1}^{n} |A_i|}{2 (2\omega_e^2)^{1/2}} \left( \sum_{i=1}^{n} |A_i|^2 \right)^{1/2}
$$
 (eq)

que es la que usamos en la tabla  $(t\lambda)$ .

(e) De la ecuación (28), página 22  

$$
(\Delta\omega_0^2)^{1/2} = \gamma (\delta H^2)^{1/2}
$$

Por esta razón usamos la  $(e\wr\ell)$  e  $(e\lor\ell)$  indistintamente ya que  $\gamma$  es una constante.

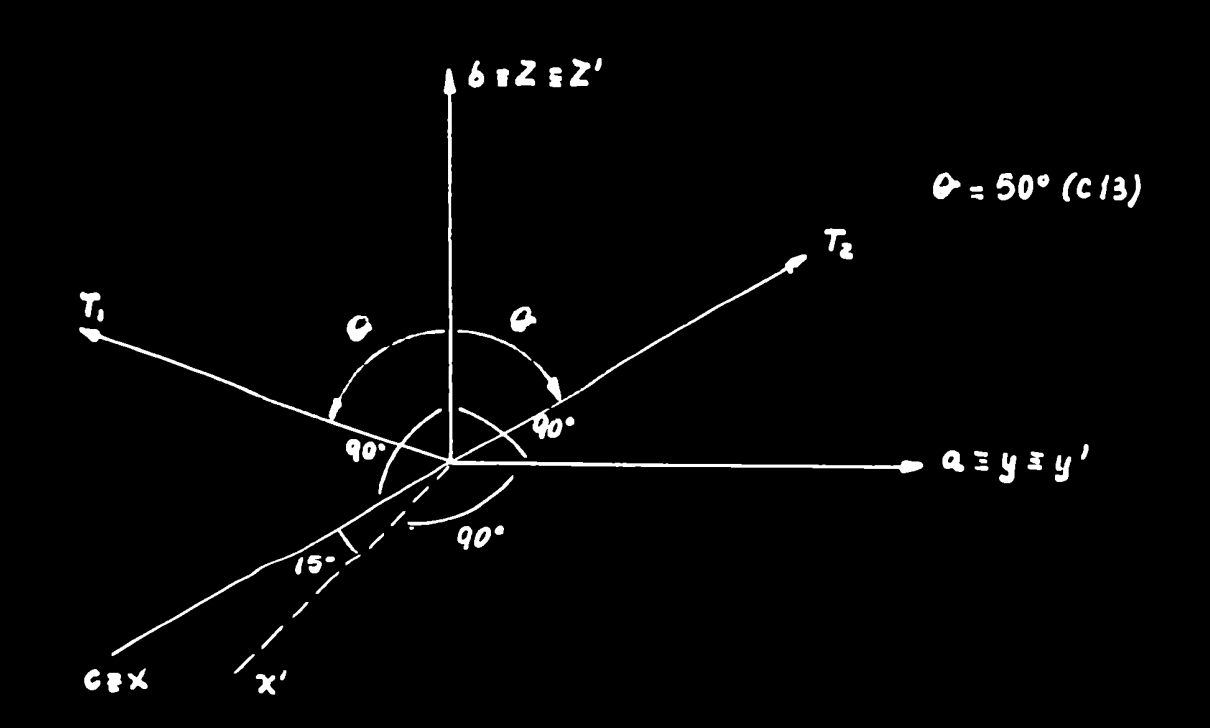

PRIMER CAMBIO DE COORDENADAS DE X. Y.Z a X'Y'. Z'

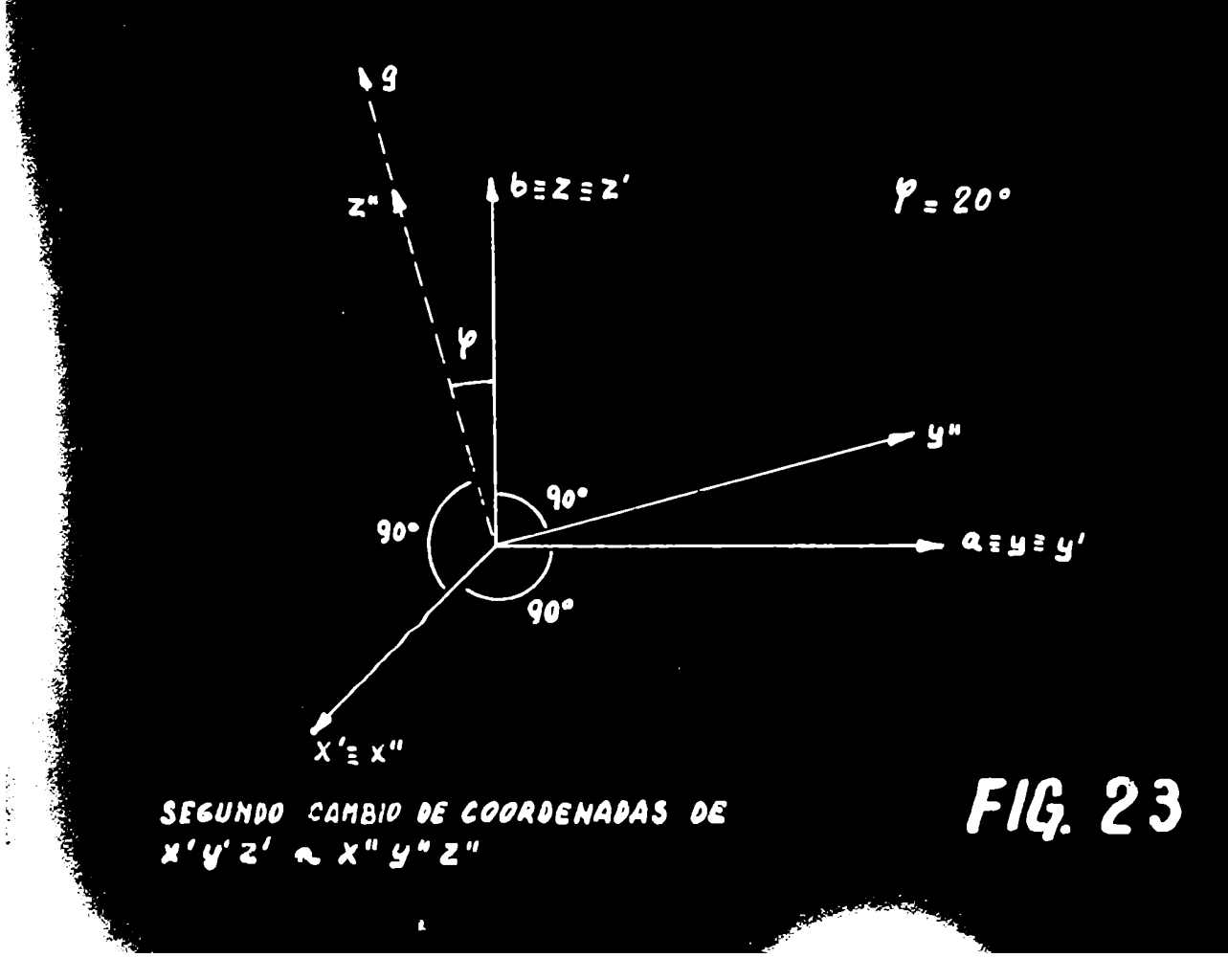

Con estos valores  $\alpha = 4.58$ .

Debemos pasar del sistema oblicuo  $X$  y  $Z$  a uno ortogonal  $\chi''$  y " $Z''$ ; el pasaje puede ser seguido observando la figura (423).

> $\bar{z}' = z$  $\lambda' = \lambda - \lambda$ sex  $x' = x cos x$

con  $\times = 15^{\circ}$ 

Para los iones con orientación T, resulta:

$$
x'' = x' = x cos y
$$
  
 $J'' = J'cn\psi + z'sen\psi = J cn\psi - x seus cn\psi + z seu\psi$  (e.15)  
 $Z'' = Z'cn\psi - y'seu\psi = z cn\psi - j seu\psi + x seu\psi seu\psi$ 

Para los iones de orientación  $T_2$  es:

$$
y'' = \gamma cos \gamma
$$
  
\n
$$
y'' = \gamma cos \gamma - \chi tan \gamma cos \gamma - z tan \gamma
$$
  
\n
$$
y'' = \gamma cos \gamma - \chi tan \gamma cos \gamma - z tan \gamma
$$
  
\n
$$
z'' = z cos \gamma + \chi tan \gamma cos \gamma - z tan \gamma
$$
  
\n
$$
cos \gamma = 20^\circ
$$
 (2.15)

Debemos calcular la contribución de todos los puntos que señalaremos a continuación en el punto (0,0,0) para lo cual debe ser tomado como origen cada uno de esos puntos por lo que debería pasarse de  $\mathcal{K}'$  a - $\mathcal{X}''$ de  $\mathcal{J}''$  a - $\mathcal{J}''$ de Z $''$  a-Z $\mathcal{J}'$ pero como oada  $\chi$ " $f$ " $\zeta$ " figuran con los 2 signos el resultado es equivalente a considerar el punto (0,0,0) como origen común.

> La posición de los iones es la siguiente: 2 en  $(0, 0, \frac{1}{2}1)$ 2 en  $(\frac{1}{2}, 1, 0, 0)$ 2 en  $(0, \frac{1}{2}, 1, 0)$  $(9.16)$ 4 en  $\left(\frac{1}{2} 1, 0, \frac{1}{2} 1\right)$ 4 en  $\left(\frac{1}{2}, \frac{1}{2}, \frac{1}{2}\right)$  $8 \text{ en } (\frac{1}{2}, \frac{1}{2}, \frac{1}{2}, \frac{1}{2})$

De acuerdo con estos valores en el sistema original:

$$
a = j = 9.1 \, \text{\AA}
$$
\n
$$
b = 2 = 12.2 \, \text{\AA}
$$
\n
$$
c = \sqrt{6} = 6.1 \, \text{\AA}
$$

y las ecuaciones de pasaje  $(e \cdot s)$  se calcularon las coordenadas de los puntos  $(e \cdot \phi)$ . Con estas ooordendas y las ecuaciones  $(2/4)$  se calculó  $h_{x''}$   $h_{y''}$   $h_{z''}$ ; se supuso que el cobre es anisotrópico y se proyectaron  $h_{\kappa''}$   $h_{\chi''}$   $h_{\chi''}$  en la dirección de Ho.  $\mu_{\chi}$ . no da contribución xa que es  $\pm$  a Ho.

Las distancias a las cuales se encuentran los iones del punto  $(0,0,0)$ son las siguientes:

ions 
$$
(0,0,\frac{1}{2},1)
$$
 a 6.1  $\stackrel{?}{A}$   
\niones  $(\frac{1}{2},\frac{1}{3},\frac{1}{2},0)$  a 7.6  $\stackrel{?}{A}$   
\niones  $(\frac{1}{12},\frac{1}{12},\frac{1}{2},\frac{1}{2})$   
\n $(\frac{1}{-2},\frac{1}{-2},\frac{1}{2},\frac{1}{2})$   
\n1ones  $(\frac{1}{2},\frac{1}{2},\frac{1}{2},\frac{1}{2})$   
\n $(\frac{1}{-2},\frac{1}{2},\frac{1}{2},\frac{1}{2})$   
\n1ones  $(\frac{1}{-1},0,0)$  a 9.1  $\stackrel{?}{A}$   
\niones  $(\frac{1}{-1},0,-1)$   
\n $(-1,0,-1)$   
\na 12.2  $\stackrel{?}{A}$   
\n $(+1,0,-1)$   
\niones  $(0,\frac{1}{-1},0)$  a 12.2  $\stackrel{?}{A}$ 

La suma algebraica. de todas las contribuciones de los 22 iones es la que reemplaza a la sumatoria en la fórmula (e(3).

Teniendo en cuenta que el cobalto tiene una dilución del 95% el valor obtenido debe ser mltiplicado por 0.95. El resultado en estas condiciones es de 331 gauss (0/7) para el semianoho de la línea.

## Calculos finales

Repetimos la expresión (e.1) deducida anteriormente.

$$
\Delta \omega \approx \Delta \omega_o^2 C_c
$$
\n
$$
C_c = \Delta T_i
$$
\n
$$
\therefore T_i = \frac{\Delta \omega}{\Delta \Delta \omega_o^2}
$$
\n(a) (a) (a)

Los valores de  $\triangle$  $\omega$  son los numerados del 2 al 6 en la 4ta. columna de la tabla (+1).

En base a los valores experimentales de Ho y f resulta:

$$
\omega = 2\pi * 9.145 * 10^{6} = 5, \forall s \neq 10^{10}\%
$$
  

$$
\gamma de (e/f) \Delta \omega_{0} = \frac{5.73}{2850} = 1.910^{9} \frac{1}{5}
$$

con Ho = 2850 gauss  $y f = 9145$  °/s.

Luego, volviendo a la ecuación que da el valor de  $T_1$  y reemplazando obtenemos la tabla  $(12)$ .

La fórmula (e19) resulta más cómoda de manejar si se escribe de la siguiente manera:

$$
T_1 = \frac{\partial H}{\partial (\Delta \omega_0^2)}v_1^2 \leq \frac{\partial H}{\partial (\Delta \omega_0^2)}v_2^2
$$
 (eq)

que es la que usamos en la tabla  $(12)$ .

(e) De la ecuación (28), página 22  

$$
(\Delta\omega_0^2)^{1/2} = \gamma (\delta H^2)^{1/2}
$$

Por esta razón usamos la  $(e/\ell)$  o  $(e/\ell)$  indistintamente ya que  $\gamma$  es una constante.

# TABLA 2

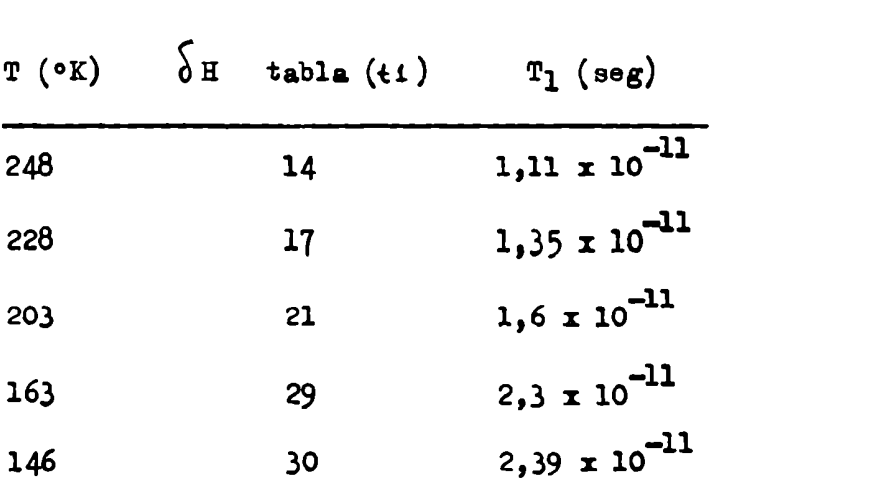

#### CONCLUSIONES

Los valores obtenidos de  $T_1$  están oualitativamente de acuerdo con las siguientes consideraciones:

- 1°) Están aproximadamente sobre una recta tal como ocurre dentro de ese rango de temperatura con otras sales con tiempos  $T_1$  más largos, por ejemplo: sales de cobre, Baquel y Griffihts  $(C.13)$ .
- 2°) La línea del Co en sales de Tutton no se observa a temperaturas tan bajas como 80°K lo que significa que  $T_1$  debe ser menor que 10<sup>-10</sup> seg. Nosotros o<u>b</u> tuvimos 2,4 x 10 $^{-11}$  seg para 126°K y extrapolando obtendríanos 3,2 x 10 $^{-11}$ seg. para 800K, es decir cumple con la condición.

Es difícil apreciar los errores en esta medición en el supuesto de que los errores eXperimentales sean menores que los errores de la teoría, lo que podría considerarse como correcto dado que  $w_{\circ}$   $\widetilde{\zeta}$  es realmente mucho menor que 1.

Por ejemplo, volviendo a la expresión

$$
T_1 = \frac{\sum H}{2 (8\pi r^3)^{1/2} \sum E H_0^2 y_1^{1/2}}
$$

el campo Ho y la frecuencia se pueden considerar exactos ya que el campo se midió con un fluzímetro nuclear el que a su vez es controlado por un oscilador a cristal que da el valor de la frecuencia con un error menor que  $\circ$ ( $\zeta$ ; en cuanto a la frecuencia de microondas fue medida con un ondámetro cuyo error es de  $4\frac{9}{100}$ 

El valor de $(\widehat{\triangle\omega_o^2})^{1/2}$  resulta del cálculo semiclásico de la contribución de una serie de dipolos, distribuidos en una red, en un punto dado, y también podemos considerarlo como calculado con un error menor que n ó lo que es lo mismo el mayor error en el cálculo de  $T_1$  puede considerarse con certeza como proveniente de H.
El valor  $\widetilde{\circ}$  H se obtiene por mediciones directas de las curvas de la figura  $\langle \xi, v \rangle$ , las que son copias de los graforegistros suministrados por el equipo. En el registro original el ancho total de las lineas es alrededor de unos 12 om que equivalen a unos 240 gauss es decir que aproximadamente 1 mm equivale a 2 gauss. Las lecturas pueden hacerse con un error de  $\pm \frac{1}{2}$  mm es decir el error en 2 $\delta$ H es  $\stackrel{+}{=}$  2 gauss, es decir el error de  $\delta$ H es  $\stackrel{+}{=}$  1 gauss. Luego el error relativo de  $T_1$  a la temperatura de 248°K es aproximadamente del 7%, y a la temperatura de 146°K del 3%.

Se continuará el trabajo con mediciones de tiempos de relajación de otras sales tanto del grupo del hierro comode las tierras raras.

Hemos observado que en las sales diluídas de cobre y zinc, las dos lineas centrales de la estructura hiperfina son sensiblemente más angostas que las dos líneas de los extremos. Trataremos de realizar nuevas mediciones con cristales crecidos en deuterio con el fin de reducir el anchonatural de las lineas ya que el momento dipolar de este último es menor que el del hidrógeno.

 $H^{\overline{area}}$ 

### IECONOCIMIENTO

Agradezco a todos los que de una manera u otra han colaborado en este trabajo y aunque la lista no es completa, agradezco particularmente al Dr. Juan Tomás D'Alessio por su enorme apoyo al principio de mi carrera; Dr. James Daniels por sus enseñanzas; Dr. Juan José Giambiagi por su confianza; Dr. José F. Westerkamp por su apoyo al final de mi carrera, por sus estimulantes discusiones, por su aliento permanente.

A mis colaboradores Juan Chagalj, OmarCaride y Horacio Panopucci por su ayuda en las mediciones.

A las autoridades del Consejo Nacional de Investigaciones Científicas y Técnicas por su apoyo económico.

Características del Klystron VA-203 B/6975

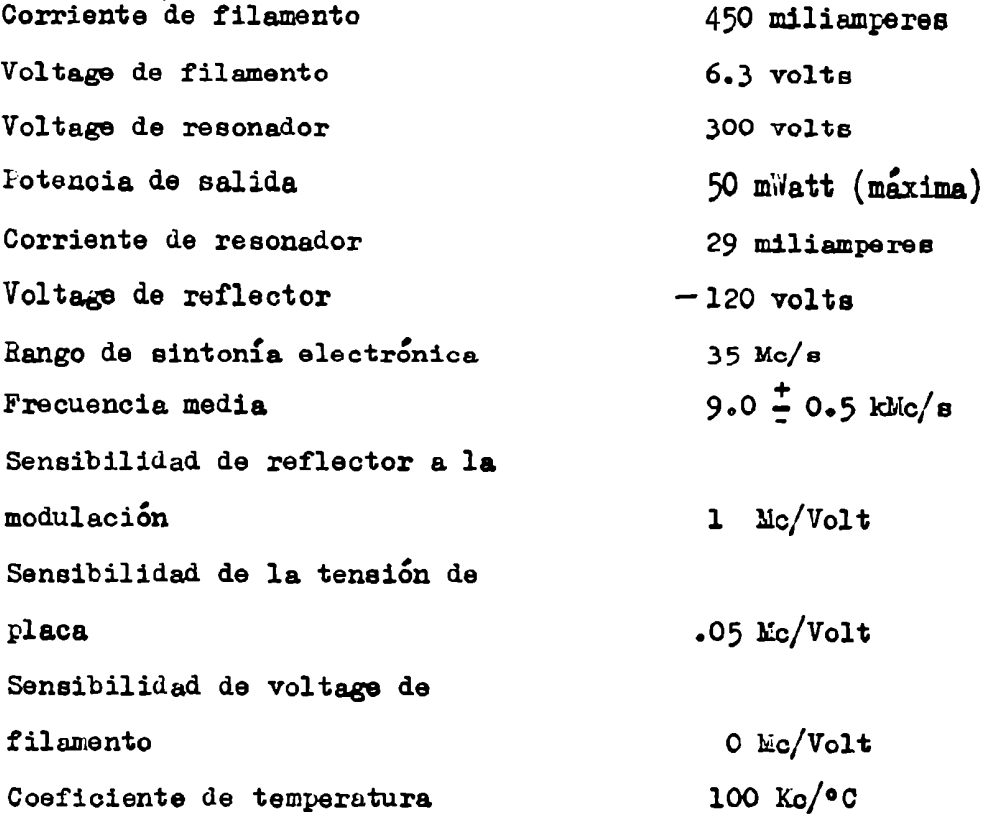

Si suponemos que la cavidad tiene un Q de 3.000 y la frecuencia central  $9.000$   $\text{Mc/s}$ , el ancho en frecuencia resulta

Q = 
$$
\frac{f}{\Delta f}
$$
  $\Delta f = \frac{f}{Q} = \frac{9.000 \times 10^6}{3.000} = 3 \times 10^6$  c/s

Podemos suponer que en el centro de la curva de respuesta de la cavidad es plana, digamos en  $1/100$  del ancho total, es decir en un

 $5f = 30$   $kc/s = 03$   $Me/s$ 

Luego la fluctuación del reflector no debe sobrepasar en frecuencia 68V12C10n. Es decir, si l Volt produce una variación de 1 No. 14020-03 lic/a corresponden a:

 $1$  Volt x .03 Mc/s  $30$  milivolts l Mc/s

La fuente usada tiene una variación en el reflector de alrededor de 5 milivolts r.m.s. es decir  $5 \times 2 \times \sqrt{2}$  = 14 milivolt pico a pico

Es decir que está por debajo en un factor 2 del mínimo requerido.

 $\blacktriangle$ 

## Efecto Skin

Extracto del capítulo Nº 6 del libro de Ramo "Fields and Waves in Modern Radio"

Sabemos que: rot  $H = \mathcal{T} E$ 

$$
\text{adems} \qquad \text{rot rot A} = \text{grad div A} - \overline{Q}^2
$$

**Luego** 

$$
\text{rot rot } H = \text{grad div } H = \nabla^2 H = \text{Trot } E \qquad (4)
$$

pero según las ecuaciones de Maxwell

$$
div B = 0
$$
  
rot  $E = - \frac{\partial B}{\partial t}$ 

Luego la (1) se reduce a  $\sqrt{v^2 + \frac{\sigma}{2}} = \frac{\sigma}{2}$ 

Esta ecuación que da la variación de H en un conductor es llamada ecuación de distribución o ecuación de efecto Skin y puede ser obtenida también en forma similar trabajando sobre E :

$$
\nabla^2 E = \sigma \mu \nu \frac{\partial E}{\partial t}
$$

y como  $\ell = \nabla E$  la misma ecuación puede ser escrita en términos de la corriente de conduccións

$$
\nabla^2 \dot{L} = \nabla \mu \frac{\partial \dot{L}}{\partial t}
$$

Introduciendo notación compleja (es decir cuando todas las cantidades pueden ser consideradas que varian como  $e^{j\omega t}$  ) nos queda:

$$
\nabla^{2}H = j\omega \nabla\mu H
$$
  

$$
\nabla^{2}E = j\omega \nabla\mu E
$$
  

$$
\nabla^{2}L = j\omega \nabla\mu i
$$
 (2)

Estas equaciones dan la relación entre la derivada temporal y espacial

del H, E y i en cualquier punto de un conductor, y su aplicación dependerá io las condiciones de contorno impuestas por ciertas formas físicas de interés tara conductores practicos.

Por ejemplo, para el caso de un conductor plano con flujo de corriente en la dirección Z, siendo  $\times$  normal a la superficie del conductor y sin variaciones de campo en las direcciones Y, y Z la ecuación de distribución de corriente **Rerai** 

$$
\frac{d^{2}i_{z}}{d\psi^{2}} = j \omega \mu \nabla \dot{i}_{z} = \gamma^{2} i_{z} \qquad (3)
$$
  
done  $\gamma^{2} = j \omega \mu \sigma$   
como  $\sqrt{j} = (1 + j)/\tau_{z}$  tendreinos  $C = (1 + j)(\pi j \mu \sigma)^{1/2} = \frac{1 + j}{\delta}$ 

(4) donde  $\delta = \frac{4}{(\pi f \mu \sigma)^{1/2}}$  (metros) llamada espesor de penetración o Skin depth

Una completa solución de (3) es:<br>  $\dot{c}_z = C_1 e^{-\tau x} + C_2 e^{-\tau x}$ 

La densidad de corriente aumentará hasta el valor  $\infty$  para  $\kappa$  =  $\infty$  a menos que  $c_2$  sea cero.  $c_1$  puede ser escrito como la corriente en la superficie si suponemos que  $i_x = i_0$  cuando  $x = 0$ ; luego:  $i_{z}$  =  $i_{z}$  =  $\tau x$ 

> Si queremos expresar la solución en función del skin depth tendremos:  $i_{z} = i_{0} e^{-x/5} e^{-x/5}$

En esta forma se ve que la magnitud de la corriente decrece exponencialmente con la penetración dentro del conductor y  $\delta$  tiene el significado como el espesor al cual la densidad de corriente es disminuída a  $1/e$  ( $\simeq$ 37%) de su valor en la superficie.

En el gráfico  $($   $\downarrow$ 25) se pueden apreciar algunos valores de espesor de penetración para diferentes materiales a diferentes frecuencias.

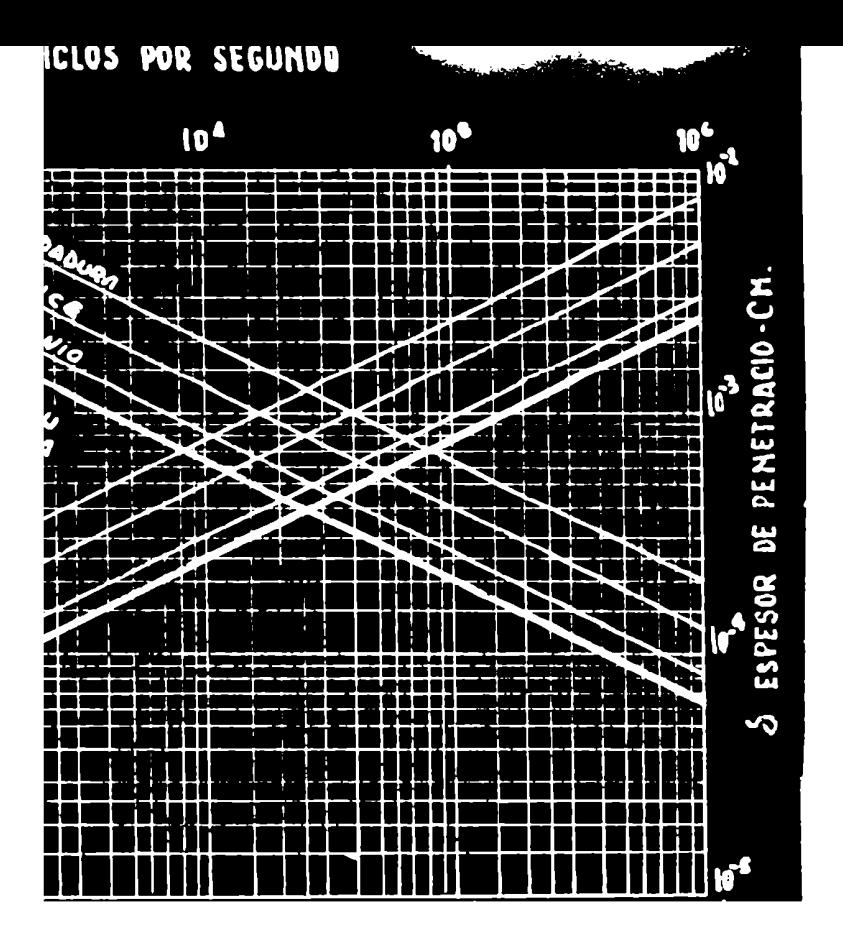

### Se deben retener estos hechos:

1) El espesor de penetración ee menor el aumentar le conductividad, al aumentar la permeabilidad y al aumentar la frecuencia, puesto que él ee inversamente proporb cional e las raíces cuadradas de cada una de esas cantidades.

2) El concepto como ha sido aplicado aquí se restringe solamente a sólidos planos; sin embargo puede ser extendido a conductores de otras formas tan lejos como el valor de  $\delta$  calculado es mucho mas pequeño que cualquier curvatura de las superficien.

3) En adioión a su especial significado para el plano sólido,  $\delta$  como definido por ( 4 ) debe ser considerado simplemente comouna constante de un dado material a le frecuencia f.

## TABLA

Para el ejemplo visto se define como resistividad de la superficie a :

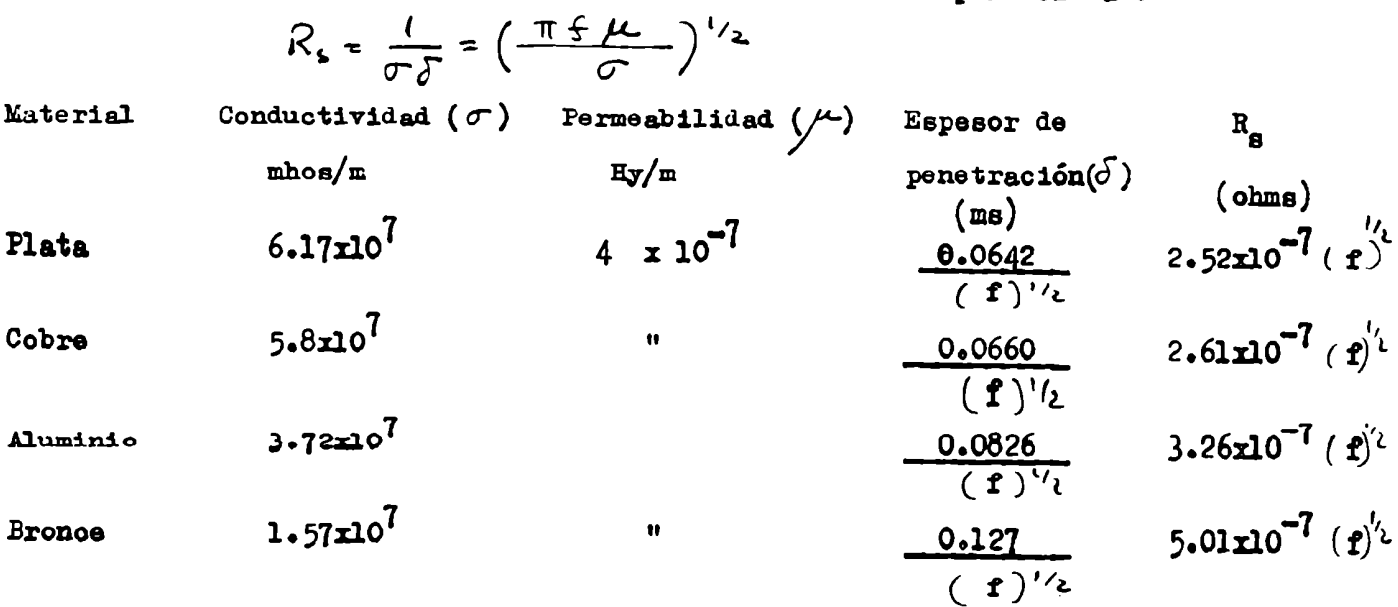

## APENDICE 3

A) Calculo de una cavidad cilíndrica H<sub>111</sub>.

B) Calculo de una cavidad rectangular Hol2.

A) Indudablemente para una cavidad cilíndrica el modo HOll es el óptimo ya que hay suficiente ancho de banda entre los modos anterior y posterior y el campo magnético se concentra alrededor del eje vertical central.

La mayor concentración de campo magnético incrementa  $\gamma$  (factor de llenado) aumentando la sensibilidad, ver apéndice  $(C.4)$ .

Sin embargo una cavidad de este tipo debe tener por lo menos 4 cm de diámetro puesto que de la tabla i vemos que  $A_c$  para el modo H<sub>0</sub>1 es l.64 r

$$
\therefore \lambda < 1, 64 \, r
$$
\n
$$
\therefore \lambda > \frac{3.2}{1.64} \approx 2
$$

Es decir  $d \approx 4$  cm o mas.

Debe sumarse espesor de paredes y espacio para el dewar lo que da una separación entre piezas polares difícil de obtener en un imán pequeño como el nuestro.

Optamos entonces por una cavidad que trabaja en el modo H<sub>111</sub>. Aqui el inconveniente es que el campo eléctrico corta la base y si se quiere colocar un pistón de sintonía éste deberá formar una continuidad eléctrica perfecta.

> De acuerdo con la tabla  $(1)$  para el modo  $H_{11}$ tenemos  $\lambda_c(H_{11}) = 3.42 \lambda$  $AC(E_{01}) = 2.612$  $.3.422 \times 12.612$  $\frac{\lambda}{3.42}$   $\leq \lambda \leq \frac{\lambda}{2.64}$  con  $\lambda$ = 3,2 cm Eleginos  $\Lambda = 11.95$  mm  $\therefore \Lambda_g = \frac{\Lambda}{\left(1 - \left(\frac{\Lambda}{\lambda}\right)^2\right)^{1/2}} = 51.6 \text{ m}m$  $l = \frac{\lambda_9}{2} = 25.8$  mm

Con estas dimensiones se obtuvo un diámetro exterior de 27.90 mm. Es decir 2,8 cm contra casi  $5$  cm del modo  $H_{01}$ .

B) La cavidad rectangular funciona en el modo  $H_{012}$ .

No es necesario efectuar ningún cálculo ya que la guía de onda de por si está dimensionada para el modo  $H_{01}$ .

En cuanto al largo resulta

$$
l = \lambda_{g}
$$
  
\n $\lambda_{e} = 2a$   
\n $\lambda = 3, 2, cm$   
\n $\lambda_{g} = \frac{\lambda \lambda_{c}}{(\lambda_{c}^{2} - \lambda^{2})^{1/2}}$   
\n $\therefore \lambda_{g} = 4, 5, cm$ 

Para hacer la adaptación de impedancias se colocó en el iris de 5.5 mmde diámetro un tornillo móvil de l mmde diámetro que puede desplazarse.

La cavidad posee dos agujeros en la parte más angosta, a estos agujeros se adosan dos pequeños caños con un diámetro interior todo a lo largo de 10 mm .

La cavidad se plateó lo mismo que las bridas que se ajustan con tornillos gruesos y fuertes.

# $\underline{\texttt{T} \hspace{0.25em} \texttt{A} \hspace{0.25em} \texttt{B} \hspace{0.25em} \texttt{L} \hspace{0.25em} \texttt{A}}$

Guías Cilíndricas

| Modo | ות       | $\texttt{E}_{\texttt{O1}}$ | $6E_{11}$<br>$\tau_{\rm c1}$ |
|------|----------|----------------------------|------------------------------|
| יי   | $3.42$ r | $2.61$ r                   | $1.64$ r                     |

# Guias Rectangulares

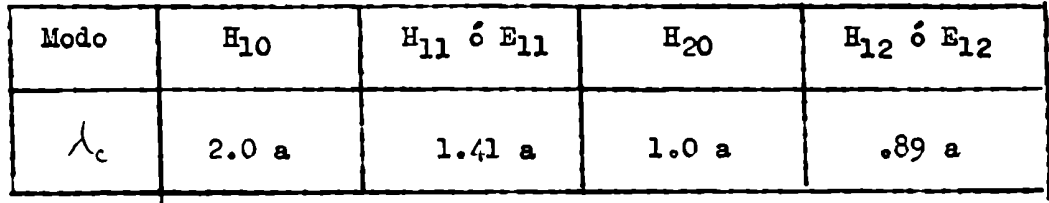

## $AP$ ENDICE  $\sqrt{5}$

Proparamos un plan para la computadora que consistió en estimar el ancho de 1a linea y la separación entre las mismas.

Se dieron tres valores de  $\sigma$  (semiancho de la línea) y tres valores de A (constante del Hamiltoniano de estructura hiperfina, es decir interacción spin electrónico - spin nuclear) para cada temperatura correspondiente a las curvas observadas,

Se supuso que las curvas eran gaussianas, igualmente espaciadas (primera aproximación en estructura hiperfina); igual altura (pues el spin electrónico del  $\alpha$  es  $1/2$  ) y cuatro en total pues el spin nuclear del Cu es  $3/2$ .

El equipo suministra 1a derivada de la sumade las cuatro curvas por lo que pedimos a la computadora nos tabule valores para los 9 combinaciones de $\sigma$ y A que resultan de sumar las cuatro gaussianas y derivar.

La máquina suministró así una lista de nueve tablas de valores para compa rar con cada curva. El trabajo de comparar con las curvas experimentales para deducir los mejores valores de Vy A resultó en extremo tedioso y no puede considerarse muy exitoso.

Un nuevo plan fue propuesto y es el de suministrar punto a punto los valores experimentales de una curva y la computadora busca los valores de  $\sigma$  y A de una curva teórica que mejor ajuste con la experimental.

Al finalizar este trabajo aún no habia podido ser usada la computadora con este fin.

#### APENDICE 4

## \_Calculo de los pistones

Para resolver el problema del pistón, suponemos correcto el diagrama de campos para  $\sigma$ = 00, para la cavidad diseñada en el modo TE<sub>111</sub>, por lo que resulta  $E = 0$  en el oírculo A.

Como la penetración skin es del orden de  $16^3$  mm. y las distancias AB y CD son  $\lambda$  g/<sub>4</sub> del orden de l cm, donde  $\lambda$ g es la longitud de onda en la guia, sólo se supusieron pérdidas entre las paredes de la cavidad y el pistón, debido a que éste es deslizante.

Debido a que E = 0 en A resulta por lo tanto  $E = 0$  en B, por lo tanto, el problema que se propone resolver es: que en el espacio vacío BC del pistón, exista una onda estacionaria.

La solution ya que E = E (2) es la dada en Ramo y "Minnery (c34).  
\n
$$
E_{z=}
$$
 A'H<sub>o</sub><sup>(4)</sup> (k $\kappa$ ) + B'H<sub>o</sub><sup>(2)</sup> (k $\kappa$ )  
\n $E_{\phi=}$  E<sub>β=0</sub>  
\n $H_{\phi=}$   $\frac{1}{2}$  { A'H<sub>o</sub><sup>(4)</sup> (k $\kappa$ ) + B'H<sub>o</sub><sup>(2)</sup> (k $\kappa$ ) }  
\n $H_{z=}$  H<sub>z=0</sub>

Como las soluciones no dependen de Z, la separación BC fue hecha lo mas estrecha posible, dentro de los límites del maquinado.

De las dimensiones de la cavidad, b (su radio) es fijo, ver Apéndice  $(a \cdot b)$ , luego sólo proponemos que H = 0 en a y E<sub>Z</sub> = 0 en b tenemos

$$
AH_0^{(i)}\left(\frac{2\pi}{\lambda}a\right) + H_0^{(2)}\left(\frac{2\pi}{\lambda}a\right) = 0
$$
 (1)  
oon  $A = A^{'}/\beta'$   

$$
AH_1^{(i)}\left(\frac{2\pi}{\lambda}b\right) + \mu(2)\left(\frac{2\pi}{\lambda}b\right) = 0
$$
 (2')

 $\hat{\mathbf{v}}$ 

$$
H_{\bullet}^{(1)}(\kappa) = J_{\bullet}(\kappa) + \frac{1}{2} \wedge J_{\bullet}(\kappa)
$$
 (2)

$$
\mathsf{H}_{\bullet}^{(\iota)}(\kappa) = \mathsf{J}_{\bullet}(\kappa) - \mathsf{j} \mathsf{N}_{\bullet}(\kappa) \tag{3}
$$

$$
\oint_{\Omega} H_1^{(4)}(x) = -N_1(x) + \frac{1}{2} \int_{\Omega} (x)
$$
\n(4)

$$
\int_{0}^{1} H_{1}^{\infty}(x) = -\left[-\mathcal{N}, (x) - \delta^{-1}(\infty)\right]
$$

$$
H_{4}^{(1)}(\mathbf{x}) = \frac{1}{6} \mathcal{N}_1(\mathbf{x}) + J_4(\mathbf{x}) \tag{5}
$$

$$
\mu_i^{(2)}(\kappa) = J_i(\kappa) - \frac{1}{6} \mathcal{N}_i(\kappa) \tag{6}
$$

 $(7)$ 

 $\int_{0}^{L} y \wedge d$  funciones de Bessel y Neuman respectivamente (c.3r)

$$
{\tt Adem\'a}{\bf B}
$$

$$
H_{\bullet}^{'^{(i)}}\left(\frac{2\pi}{\lambda}\,\pi\right)=-\frac{2\pi}{\lambda}\,H_{\bullet}^{(i)}\left(\frac{2\pi}{\lambda}\,\pi\right) \qquad (8)
$$

$$
H_0^{'(k)}\left(\frac{2\pi}{\lambda}h\right)=-\frac{2\pi}{\lambda}H_1^{(2)}\left(\frac{2\pi}{\lambda}h\right) \qquad (9)
$$

Reemplazando en  $(1')$  las  $(6)$  y  $(7)$ 

$$
A\left\{\mathcal{T}_{\epsilon}(\mathbf{x})+\mathbf{j} \mathcal{N}_{\epsilon}(\mathbf{x})\right\}+\mathcal{T}_{\epsilon}(\mathbf{x})-\mathbf{j} \mathcal{N}_{\epsilon}(\mathbf{x})=0
$$
(10)  

$$
A=\frac{\mathcal{T}_{\epsilon}(\mathbf{x})-\mathbf{j} \mathcal{N}_{\epsilon}(\mathbf{x})}{\mathcal{T}_{\epsilon}(\mathbf{x})+\mathbf{j} \mathcal{N}_{\epsilon}(\mathbf{x})}
$$
(11)  

$$
b=11.9375 \qquad \lambda = 32 \text{ mm}
$$

$$
\kappa = 2.345
$$

$$
J_1(2.345) = + -53145 \tag{12}
$$

$$
N_1(2.345) = 0.0743 \tag{13}
$$

De la ecuación (1) y relaciones (2)  $y$  (3)

$$
A T_{0} (\gamma_{0}) + A_{j} N_{0} (\gamma_{0}) + J_{0} (\gamma_{0}) - j N_{0} (\gamma_{0}) = 0
$$
  

$$
J_{0} (\gamma_{0}) (A + i) + j N_{0} (\gamma_{0}) (A - i) = 0
$$
  

$$
\frac{A + 1}{j (A - i)} T_{0} (\gamma_{0}) + N_{0} (\gamma_{0}) = 0
$$
 donde  $\gamma_{0} = \frac{2 \pi}{\lambda} \alpha$ 

De las 11, 12 y 13

$$
A = -\frac{b - i\frac{q}{7}}{p + i\frac{q}{7}}
$$
\n
$$
\frac{i\frac{q}{7} - i}{p + i\frac{q}{7}} + 1 = \frac{i\frac{q}{7} - i + i\frac{q}{7}}{p + i\frac{q}{7} - 1} = \frac{i\frac{q}{7} - i + i\frac{q}{7}}{p + i\frac{q}{7} - 1} = -\frac{2}{p} - \frac{0.0743}{0.53745} = -0.1394
$$

Ahora debemos resolver la ecuación trascendente

- 0,1394 
$$
J_0
$$
 ( $J_0$ ) +  $N_0$ ( $J_0$ ) = 0

y lo haremos por aproximaciones sucesivas. Para ello construimos el siguiente ouadro, en base a la ecuación

$$
\Delta = 0,1394
$$
 J<sub>o</sub> $(\frac{1}{\sqrt{2}}) + \Delta_0(\frac{1}{\sqrt{2}})$ 

ouando  $\Delta \rightarrow o$   $\rightarrow \rightarrow \rightarrow o$ 

| $y$     | $J_o(y)$ | $-.1394 J_o(y)$ | $N_o(y)$ | $\triangle$ |
|---------|----------|-----------------|----------|-------------|
| $1.000$ | $-7652$  | $-.01068$       | $0.0883$ | $+ .0776$   |
| $1.500$ | $.5118$  | $-.0713$        | $.3824$  | $+ .3111$   |
| $.900$  | $.8075$  | $- .1125$       | $.0056$  | $- .1069$   |
| $.980$  | $-7739$  | $- .1078$       | $.0725$  | $- .0353$   |
| $.990$  | $-7696$  | $- .1070$       | $.0804$  | $- .0266$   |

 $\triangle$  = + .0776 - (-) .0266 = .1042  $.1042$  $J_0 = .990 + .00256 = .9926$   $J_0 = \frac{2\pi}{\lambda} a$  $2 - \frac{.9926 \times 32}{2} = 5.05$ 

Estos pistones pueden girar sin desplazarse o aVanzar sin girar; en el primer caso cambian el ángulo de cristal con el campo magnético estático y en el segundo caso permite sintonizar la cavidad. Ambos controles se comandan desde el exterior con el equipo encendido.

B.-<br>El cálculo del segundo pistón se hizo sobre la base de la teoría sobre los transfomadores de 1 cuarto de longitud de onda.

Por lo tanto, para que el pistón sea eficiente, la impedancia que ve la guía, debe ser muy baja y la impedancia del gap debe ser alta para que refleje.

La fijación del diámetro interior del gap del pistón se hizo en base a que su impedancia sea máxima y para lo cual se usó la teoría de los coaxiles.

La relación de los radios del coaxil debe ser 9.2 para máxima impedancia (C38) y llamando d<sub>l</sub> al diametro interno de la cavidad (11.95 mm) d<sub>2</sub> al diametro mayor del pistón (11.90 mm) y  $d_3$  al diámetro menor

$$
\frac{d_1}{d_3} = 9.2 \qquad \qquad \cdots \qquad \frac{d_1}{d_3} = 1.3 \text{ nm}
$$

$$
\frac{d}{d} = 1,004
$$

y de las curvas del libro de Lioreno  $(C.37)$ 

 $Z_1$  = .12-Q.(Impedancia de la parte superior e inferior del pistón)  $Z_2$  = 100  $\Lambda$  (gap del pistón)  $\frac{20}{\frac{z}{2}}$  a 100.12 (impedancia guía de onda) y de la relacion (c. 38)  $Z = \frac{Z_0}{2} = 2 \times 10^{-12}$  $\left(\frac{z_1}{z_0}\right)^{-1}$ 

Luego resulta una impedancia muy baja, ver diagrama en el dibujo (f<sup>10</sup>).

 $-4-$ 

### REFERENCIAS

- Cl Codrington, Olds y Torrey Phys. Rev. 95 (1954), 607
- C2 Carver y Slichter Phys. Rev. 92 (1953), 212
- C3 Ingram y Tapley Phil. ?ag 45 (1954), 1221
- C4 Feher "Sensitivity in Microwave Paramagnetic Resonance Absorption Techniques" The Bell System Technical Journal, vol. 36, pag. 449-484, March, 1957.
- C5 Slater Microwave Transmission, pag. 114 Dover Pub. N. York 1959.
- C6 Pollard y Sturtevant, Microwaves and Radar Electronics  $1948$ , John Wiley & Sons, Inc., N. York.
- C7 Handbook of Microwave Measurements, Vol II Wind y Rapaport Polytechnic Press
- C8 Marcuvitz Waveguide Handbook, Nº 10 M.I.T. Radiation Laboratory Series -McGraw-Hill.
- C9 Montgomery Technique of Microwave Measurements, Nº 11 M.I.T. Radiation Laboratory Series - McGraw-Hill.
- C10 Buss y Bogart The Rev. of Scient. Inst. Vol 31, Nº 2, 204, February 1960.
- Cll J. M. Daniels y H. A. Farach Can. J. Phys. Vol  $38$ , 151, 1960.
- Cl2 Gordy, Smith y Trambarule Microwave Spectroscopy N. York, J. Wiley & Sons.
- C13 Bagguley y Griffiths Proc. Phys. Soc (London)  $A65$ , 594, 1952.
- C14 Gorter 1947 Paramagnetic Relaxation, N. York, Elsevier Pub. Co.
- $C15$  Cooke Reports on Progress in Physics The Physical Society, London, 1950, Vol 13, 276.
- C16 Eschenfelder y Weidner Phys. Rev. 92, 869, 1953.
- C17 Giordmaine, Alsop, Wash y Townes Phys. Rev. 109, 302, 1958.
- C18 Davis, Strandberg y Kyhl Phys. Rev. 111, 1268, 1958.
- C19 Bowers y Mims Phys. Rev. 115, 285, 1959.
- C20 Bray, Brown Jr. y Kiel Technical Report No AF90, November 1961, The Johns Hopkins University, Maryland.
- C21 Casimir y DuPré Physica 5, 507, 1938.
- C22 Kronig Physics 6, 33, 1939.
- C23 Van Vleck Fhys. Rev. 57, 426, 1940 Fhy. Rev. 59, 724 y 730, 1941.
- C24 Low "Paramagnetic Resonance in Solids" Academic Press, New York y London, 1960.
- C25 Bleaney y Ingram Proc. Roy. Soc. A 208, 143, 1951.
- C26 Abragam The Principles of Nuclear Magnetism", pag. 424 al 427, Oxford, At the Clarendon Press, 1961.
	- C27 Dlaoembergen, Purcell y Found Phy. Rev. 73, 679, 1948.
	- C28 Fórmulas N° 127 del libro de Abragam (026)
	- 029 Pines y Slichter Thy. Rev. 100, 1014, 1955.
	- C30 Fleaney, Penrose y Flumpton Proc. Roy. Soc. 198, 419, 1949.
	- C31 Van Vleck Phy. Rev. 74, 1168, 1948.
	- C32 Iryce y Stevens Proc. Phys. Soc. A63, (1950), 36.
	- $C33$  Bleaney y Ingram Nature, Vol 164, 116, 1949.
	- C34 Ramo y Whinnery Fields and Waves in Modern Radio J. Wiley & Sons, H. York, 1953.
	- C35 Jahuke y Emde Table of Functions, Dover Publications.
	- $C36$  Ingram " Spectroscopy at Radio and Microwave Frequencies London, Autterworth Scientific Publications,l955.
	- C37 Theodore Moreno Microwave Transmission design data.
	- $C38$  Montgomery, Dicke y Purcell, pag. 198 Principles of Microwave Circuits.